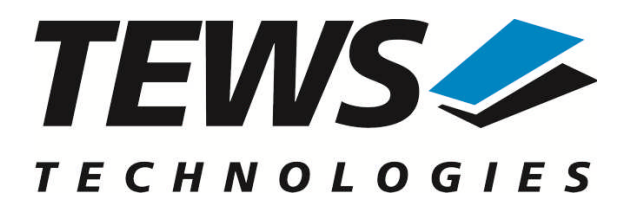

# **TDRV010-SW-42**

# **VxWorks Device Driver**

Isolated 2x CAN Bus

Version 2.0.x

# **User Manual**

Issue 2.0.2 September 2010

#### **TEWS TECHNOLOGIES GmbH**

Am Bahnhof 7 25469 Halstenbek, Germany Phone: +49 (0) 4101 4058 0 Fax: +49 (0) 4101 4058 19 e-mail: info@tews.com www.tews.com

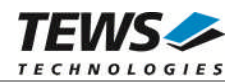

### **TDRV010-SW-42**

VxWorks Device Driver

Isolated 2x CAN Bus

Supported Modules: TPMC310 TPMC810

This document contains information, which is proprietary to TEWS TECHNOLOGIES GmbH. Any reproduction without written permission is forbidden.

TEWS TECHNOLOGIES GmbH has made any effort to ensure that this manual is accurate and complete. However TEWS TECHNOLOGIES GmbH reserves the right to change the product described in this document at any time without notice.

TEWS TECHNOLOGIES GmbH is not liable for any damage arising out of the application or use of the device described herein.

2005-2010 by TEWS TECHNOLOGIES GmbH

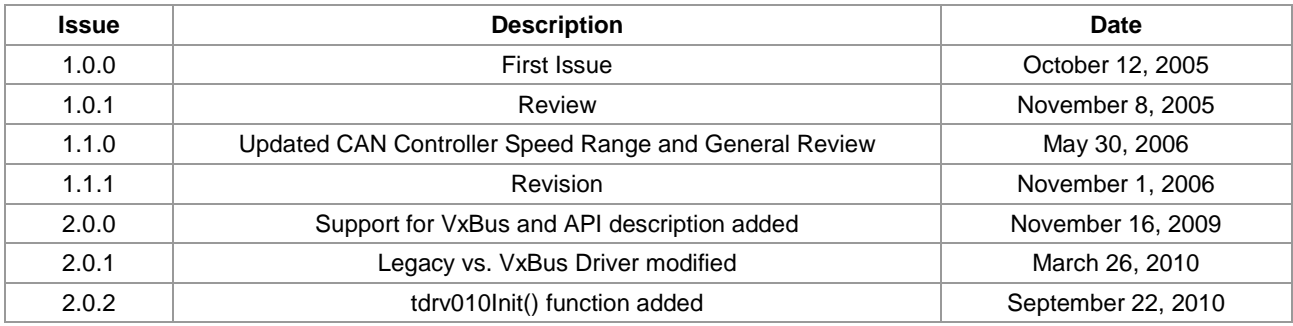

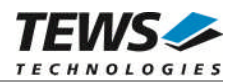

# **Table of Contents**

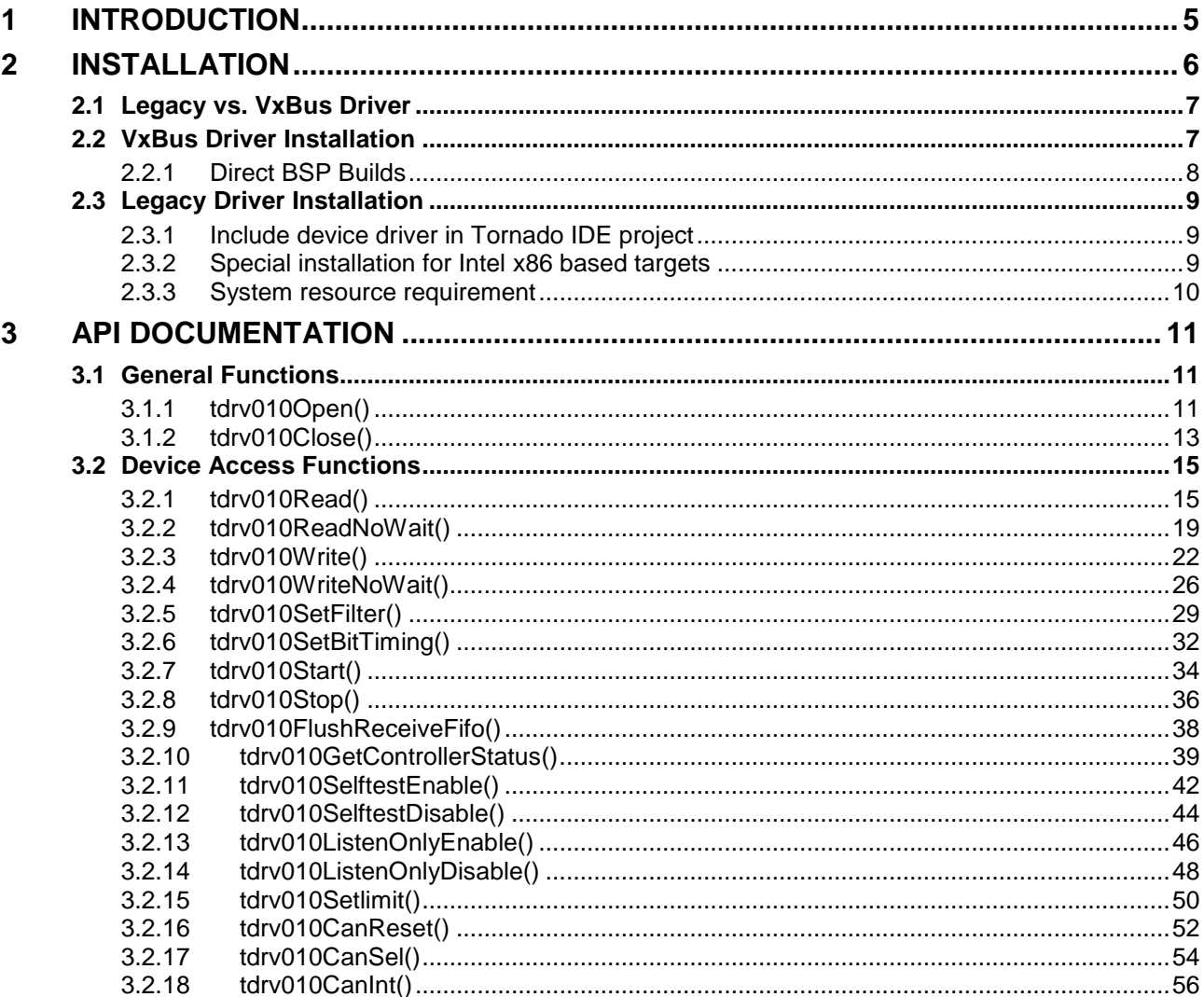

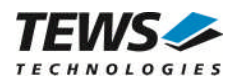

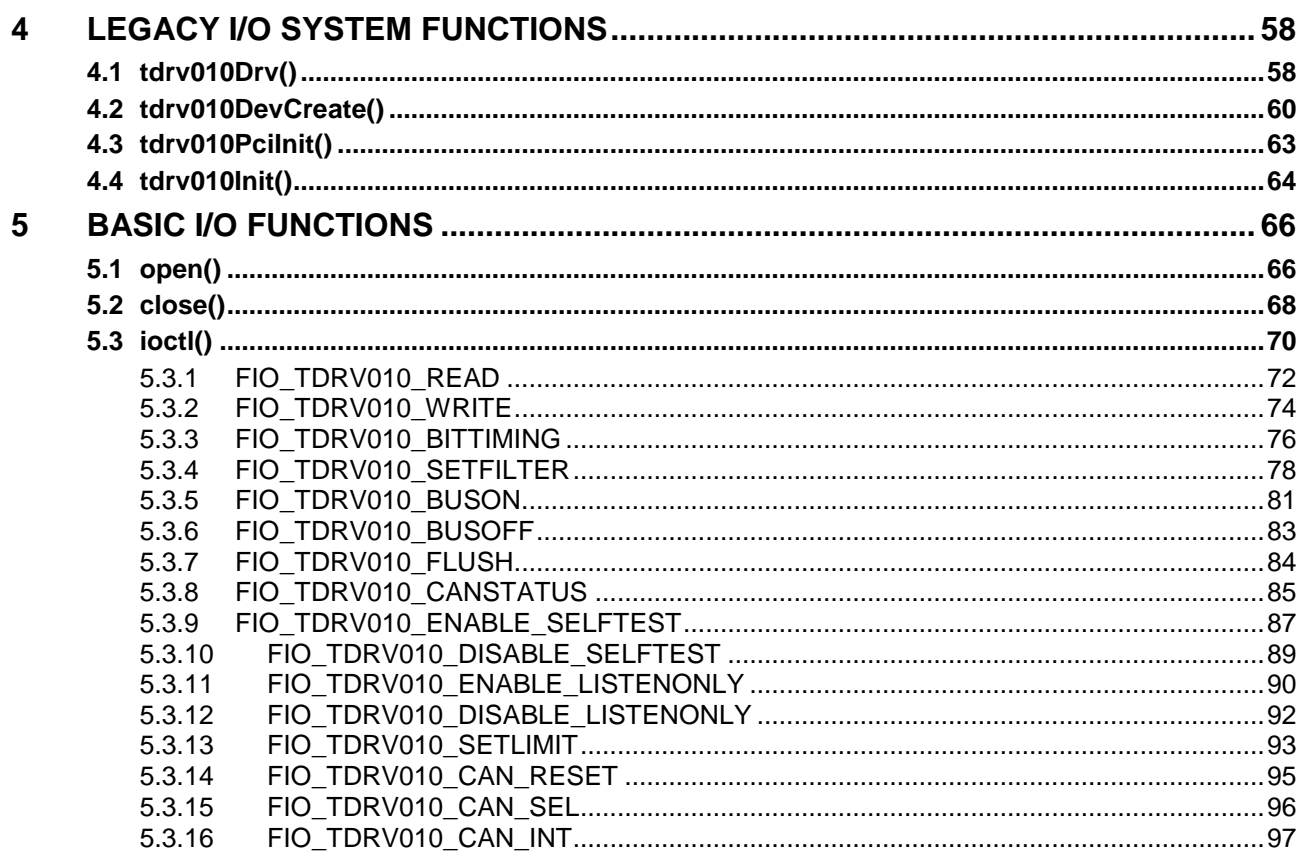

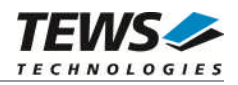

# <span id="page-4-0"></span>**1 Introduction**

The TDRV010-SW-42 VxWorks device driver software allows the operation of the TPMC310 and TPMC810 PMC conforming to the VxWorks I/O system specification.

The TRDV010-SW-42 release contains independent driver sources for the old legacy (pre-VxBus) and the new VxBus-enabled driver model. The VxBus-enabled driver is recommended for new developments with later VxWorks 6.x release and mandatory for VxWorks SMP systems.

Both drivers, legacy and VxBus, share the same application programming interface (API) and deviceindependent basic I/O interface with open(), close() and ioctl() functions. The basic I/O interface is only for backward compatibility with existing applications and should not be used for new developments.

Both drivers invoke a mutual exclusion and binary semaphore mechanism to prevent simultaneous requests by multiple tasks from interfering with each other.

To prevent the application program for losing data, incoming messages will be stored in a message FIFO with a depth of 100 messages.

The TDRV010-SW-42 device driver supports the following features:

- Transmission and receive of Standard and Extended Identifiers
- $\triangleright$  Standard bit rates from 50 kbit up to 1.0 Mbit and user defined bit rates
- $\triangleright$  Message acceptance filtering
- $\triangleright$  Single-Shot transmission
- $\triangleright$  Listen only mode
- $\triangleright$  Message self reception
- $\triangleright$  Programmable error warning limit

The TDRV010-SW-42 supports the modules listed below:

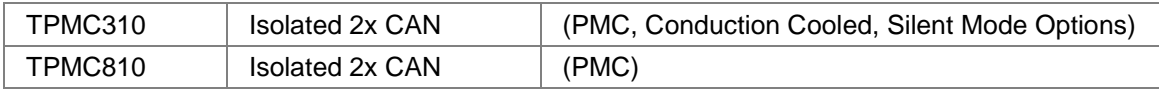

To get more information about the features and use of the supported devices it is recommended to read the manuals listed below.

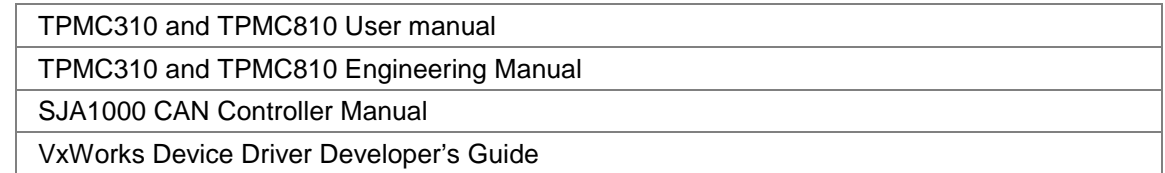

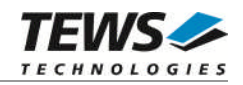

# <span id="page-5-0"></span>**2 Installation**

Following files are located on the distribution media:

Directory path 'TDRV010-SW-42':

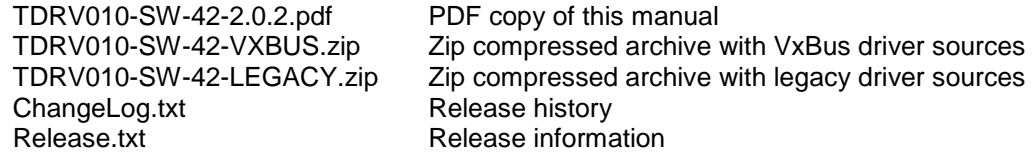

The archive TDRV010-SW-42-VXBUS.zip contains the following files and directories:

Directory path './tews/tdrv010':

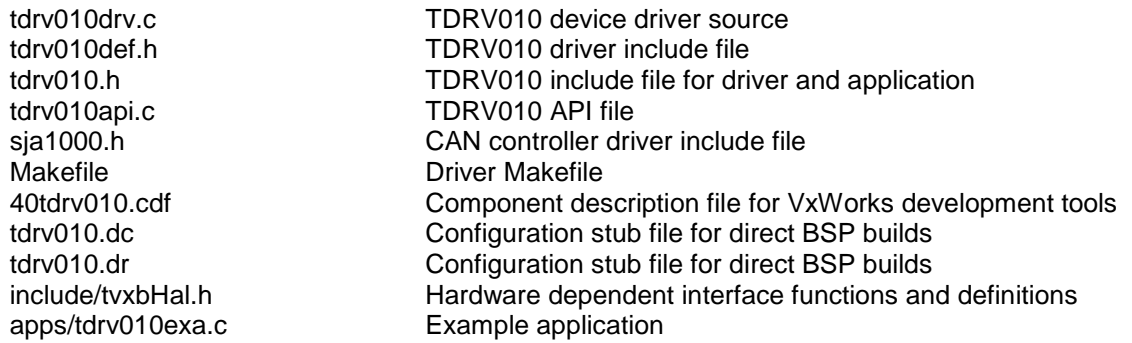

The archive TDRV010-SW-42-LEGACY.zip contains the following files and directories:

Directory path './tdrv010':

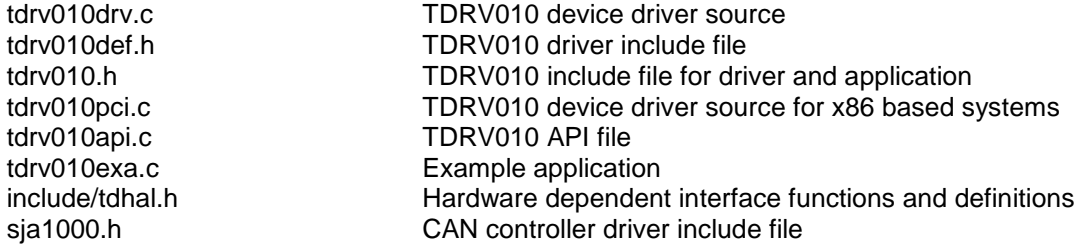

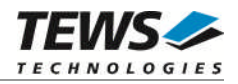

## **2.1 Legacy vs. VxBus Driver**

<span id="page-6-0"></span>In later VxWorks 6.x releases, the old VxWorks 5.x legacy device driver model was replaced by VxBus-enabled device drivers. Legacy device drivers are tightly coupled with the BSP and the board hardware. The VxBus infrastructure hides all BSP and hardware differences under a well defined interface, which improves the portability and reduces the configuration effort. A further advantage is the improved performance of API calls by using the method interface and bypassing the VxWorks basic I/O interface.

VxBus-enabled device drivers are the preferred driver interface for new developments.

The checklist below will help you to make a decision which driver model is suitable and possible for your application:

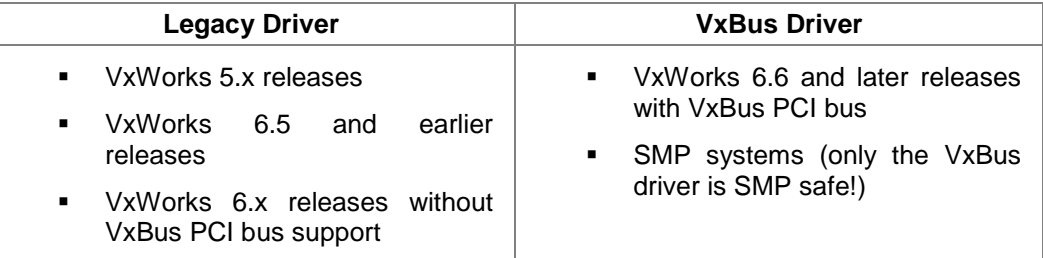

## <span id="page-6-1"></span>**2.2 VxBus Driver Installation**

Because Wind River doesn't provide a standard installation method for  $3<sup>rd</sup>$  party VxBus device drivers the installation procedure needs to be done manually.

In order to perform a manual installation extract all files from the archive TDRV010-SW-42-VXBUS.zip to the typical 3rd party directory *installDir/vxworks-6.x/target/3rdparty* (whereas *installDir* must be substituted by the VxWorks installation directory).

After successful installation the TDRV010 device driver is located in the vendor and driver-specific directory *installDir/vxworks-6.x/target/3rdparty/tews/tdrv010.*

At this point the TDRV010 driver is not configurable and cannot be included with the kernel configuration tool in a Wind River Workbench project. To make the driver configurable the driver library for the desired processer (CPU) and build tool (TOOL) must be built in the following way:

- (1) Open a VxWorks development shell (e.g. C:\WindRiver\wrenv.exe -p vxworks-6.7)
- (2) Change into the driver installation directory *installDir/vxworks-6.x/target/3rdparty/tews/tdrv010*
- (3) Invoke the build command for the required processor and build tool *make CPU=cpuName TOOL=tool*

For Windows hosts this may look like this:

```
C:> cd \WindRiver\vxworks-6.7\target\3rdparty\tews\tdrv010
C:> make CPU=PENTIUM4 TOOL=diab
```
To compile SMP-enabled libraries, the argument VXBUILD=SMP must be added to the command line

```
C:> make CPU=PENTIUM4 TOOL=diab VXBUILD=SMP
```
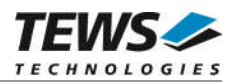

To integrate the TDRV010 driver with the VxWorks development tools (Workbench), the component configuration file *40tdrv010.cdf* must be copied to the directory *installDir/vxworks-6.x/target/config/comps/VxWorks*.

```
C:> cd \WindRiver\vxworks-6.7\target\3rdparty\tews\tdrv010
C:> copy 40tdrv010.cdf \Windriver\vxworks-6.7\target\config\comps\vxWorks
```
In VxWorks 6.7 and newer releases the kernel configuration tool scans the CDF file automatically and updates the *CxrCat.txt* cache file to provide component parameter information for the kernel configuration tool as long as the timestamp of the copied CDF file is newer than the one of the *CxrCat.txt*. If your copy command preserves the timestamp, force to update the timestamp by a utility, such as *touch*.

In earlier VxWorks releases the CxrCat.txt file may not be updated automatically. In this case, remove or rename the original *CxrCat.txt* file and invoke the make command to force recreation of this file.

```
C:> cd \Windriver\vxworks-6.7\target\config\comps\vxWorks
C:> del CxrCat.txt
C:> make
```
After successful completion of all steps above and restart of the Wind River Workbench, the TDRV010 driver can be included in VxWorks projects by selecting the *"TEWS TDRV010 Driver"* component in the *"hardware (default) - Device Drivers"* folder with the kernel configuration tool.

## **2.2.1 Direct BSP Builds**

<span id="page-7-0"></span>In development scenarios with the direct BSP build method without using the Workbench or the vxprj command-line utility, the TDRV010 configuration stub files must be copied to the directory *installDir/vxworks-6.x/target/config/comps/src/hwif.* Afterwards the *vxbUsrCmdLine.c* file must be updated by invoking the appropriate make command.

```
C:> cd \WindRiver\vxworks-6.7\target\3rdparty\tews\tdrv010
C:> copy tdrv010.dc \Windriver\vxworks-6.7\target\config\comps\src\hwif
C:> copy tdrv010.dr \Windriver\vxworks-6.7\target\config\comps\src\hwif
```

```
C:> cd \Windriver\vxworks-6.7\target\config\comps\src\hwif
C:> make vxbUsrCmdLine.c
```
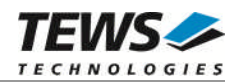

## <span id="page-8-0"></span>**2.3 Legacy Driver Installation**

## **2.3.1 Include device driver in Tornado IDE project**

<span id="page-8-1"></span>For Including the TDRV010-SW-42 device driver into a Tornado IDE project follow the steps below:

- (1) Extract all files from the archive TDRV010-SW-42-LEGACY.zip to your project directory.
- (2) Add the device drivers C-files to your project. Make a right click to your project in the 'Workspace' window and use the 'Add Files ...' topic. A file select box appears, and the driver files in the tdrv010 directory can be selected.
- (3) Now the driver is included in the project and will be built with the project.

**For a more detailed description of the project facility please refer to your Tornado User's Guide.**

## **2.3.2 Special installation for Intel x86 based targets**

<span id="page-8-2"></span>The TDRV010 device driver is fully adapted for Intel x86 based targets. This is done by conditional compilation directives inside the source code and controlled by the VxWorks global defined macro **CPU\_FAMILY**. If the content of this macro is equal to *I80X86* special Intel x86 conforming code and function calls will be included.

The second problem for Intel x86 based platforms can't be solved by conditional compilation directives. Due to the fact that some Intel x86 BSP's doesn't map PCI memory spaces of devices which are not used by the BSP, the required device memory spaces can't be accessed.

To solve this problem a MMU mapping entry has to be added for the required TDRV010 PCI memory spaces prior the MMU initialization (*usrMmuInit()*) is done.

The C source file **tdrv010pci.c** contains the function *tdrv010PciInit().* This routine finds out all TDRV010 devices and adds MMU mapping entries for all used PCI memory spaces. Please insert a call to this function after the PCI initialization is done and prior to MMU initialization (*usrMmuInit()*).

The right place to call the function *tdrv010PciInit()* is at the end of the function *sysHwInit()* in **sysLib.c** (it can be opened from the project *Files* window).

```
tdrv010PciInit();
```
Be sure that the function is called prior to MMU initialization otherwise the TDRV010 PCI spaces remains unmapped and an access fault occurs during driver initialization.

**Modifying the sysLib.c file will change the sysLib.c in the BSP path. Remember this for future projects and recompilations.**

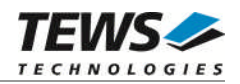

## **2.3.3 System resource requirement**

<span id="page-9-0"></span>The table gives an overview over the system resources that will be needed by the driver.

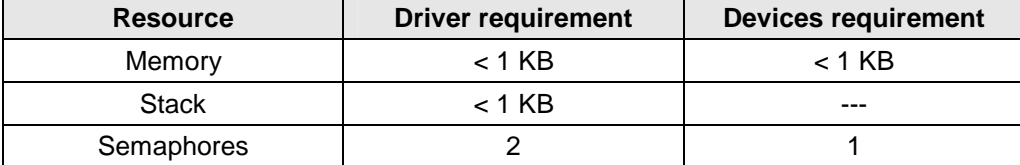

**Memory and Stack usage may differ from system to system, depending on the used compiler and its setup.**

The following formula shows the way to calculate the common requirements of the driver and devices.

*<total requirement> = <driver requirement> + (<number of devices> \* <device requirement>)*

**The maximum usage of some resources is limited by adjustable parameters. If the application and driver exceed these limits, increase the according values in your project.**

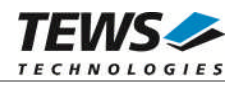

# <span id="page-10-0"></span>**3 API Documentation**

## <span id="page-10-1"></span>**3.1 General Functions**

## **3.1.1 tdrv010Open()**

## <span id="page-10-2"></span>**Name**

tdrv010Open() – opens a device.

## **Synopsis**

```
TDRV010_DEV tdrv010Open
(
    char *DeviceName
);
```
## **Description**

Before I/O can be performed to a device, a file descriptor must be opened by a call to this function.

#### **Parameters**

#### *DeviceName*

This parameter points to a null-terminated string that specifies the name of the device. The first CAN channel on the first TDRV010 device is named "/tdrv010/0/0", the second channel is named "/tdrv010/0/1". The first CAN channel on the second TDRV010 device is named "/tdrv010/1/0" and so on.

## **Example**

```
#include "tdrv010.h"
TDRV010_DEV pDev;
/*
** open file descriptor to device
*/
pDev = tdrv010Open( "/tdrv010/0/0" );
if (pDev == NULL)
{
    /* handle open error */
}
```
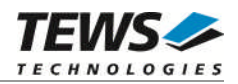

## **RETURNS**

A device descriptor pointer, or NULL if the function fails. An error code will be stored in *errno*.

## **ERROR CODES**

The error codes are stored in *errno.*

The error code is a standard error code set by the I/O system.

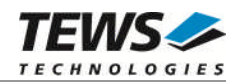

## **3.1.2 tdrv010Close()**

#### <span id="page-12-0"></span>**Name**

tdrv010Close() – closes a device.

## **Synopsis**

```
STATUS tdrv010Close
(
    TDRV010_DEV pDev
);
```
## **Description**

This function closes previously opened devices.

## **Parameters**

*pDev*

This value specifies the file descriptor pointer to the hardware module retrieved by a call to the corresponding open-function.

## **Example**

```
#include "tdrv010.h"
TDRV010_DEV pDev;
STATUS result;
/*
** close file descriptor to device
*/
result = tdrv010Close( pDev );
if (result == ERROR)
{
    /* handle close error */
}
```
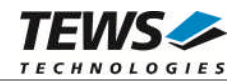

## **RETURNS**

OK, or ERROR if the function fails. An error code will be stored in *errno*.

## **ERROR CODES**

The error codes are stored in *errno*.

The error code is a standard error code set by the I/O system.

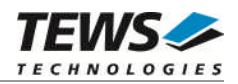

# <span id="page-14-0"></span>**3.2 Device Access Functions**

## **3.2.1 tdrv010Read()**

#### <span id="page-14-1"></span>**Name**

tdrv010Read() – Read a CAN message

## **Synopsis**

```
STATUS tdrv010Read
(
   TDRV010_DEV pDev,
   int Timeout,
   unsigned long *pIdentifier,
   unsigned char *pIOFlags,
   unsigned char *pStatus,
   int *pLength,
   unsigned char *pData
);
```
## **Description**

This function reads a CAN message from the device driver receive queue. If no data is available, the function block until the specified timeout has expired.

## **Parameters**

*pDev*

This parameter specifies the device descriptor to the hardware module retrieved by a call to the corresponding open-function.

#### *Timeout*

This parameter specifies the maximum time (in system ticks) the function will block and wait for data if no data is available.

#### *pIdentifier*

This parameter is a pointer to an *unsigned long* (32bit) value where the CAN message identifier is stored.

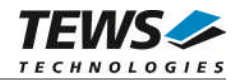

#### *pIOFlags*

This parameter is a pointer to an *unsigned char* (8bit) value where CAN message attributes as a set of bit flags are stored. The following attribute flags are possible:

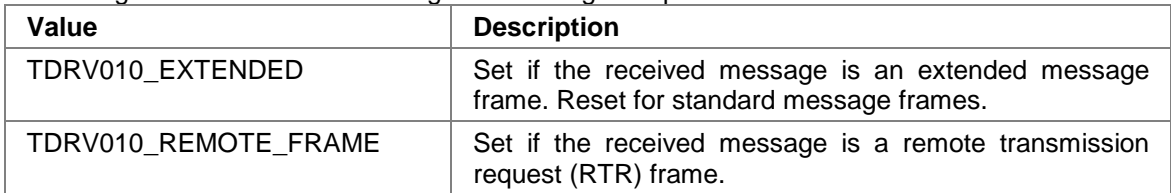

#### *pStatus*

This parameter is a pointer to an *unsigned char* (8bit) value where status information about overrun conditions either in the CAN controller or intermediate software FIFO is stored. The following values are possible:

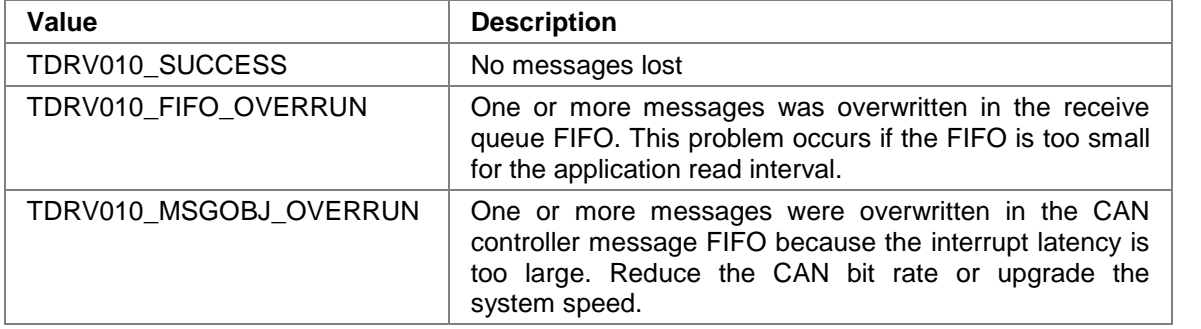

#### *pLength*

This parameter is a pointer to an *int* value where the length of the received CAN message (number of bytes) is stored. Possible values are 0..8.

#### *pData*

This parameter is a pointer to an *unsigned char* array where the received CAN message is stored. This buffer receives up to 8 data bytes. pData[0] receives message Data 0, pData[1] receives message Data 1 and so on.

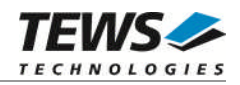

## **Example**

```
#include "tdrv010.h"
TDRV010_DEV pDev;
STATUS result;
int Timeout;
unsigned long Identifier;
unsigned char IOFlags;
unsigned char Status;
int Length;
unsigned char Data[8];
/*
** Read a CAN message from the device.
** If no data is available, wait for 300 ticks for incoming messages.
*/
Timeout = 300;
result = tdrv010Read( pDev,
                     Timeout,
                     &Identifier,
                     &IOFlags,
                     &Status,
                     &Length,
                     &Data[0] );
if (result == ERROR)
{
    /* handle error */
}
```
## **RETURN VALUE**

OK if function succeeds or ERROR.

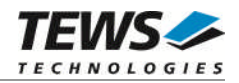

## **ERROR CODES**

The error codes are stored in *errno* and can be read with the function *errnoGet()*.

The error code is a standard error code set by the I/O system (see VxWorks Reference Manual) or a driver set code described below. Function specific error codes will be described with the function.

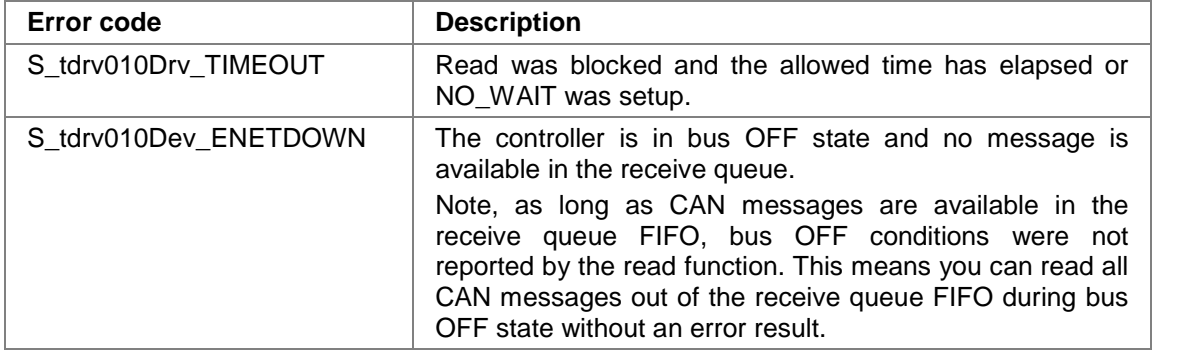

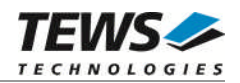

## **3.2.2 tdrv010ReadNoWait()**

#### <span id="page-18-0"></span>**Name**

tdrv010ReadNoWait() – Read a CAN message

## **Synopsis**

```
STATUS tdrv010Read
(
   TDRV010_DEV pDev,
   unsigned long *pIdentifier,
   unsigned char *pIOFlags,
   unsigned char *pStatus,
   int *pLength,
   unsigned char *pData
);
```
#### **Description**

This function reads a CAN message from the device driver receive queue. This function returns immediately if no data is available.

#### **Parameters**

#### *pDev*

This parameter specifies the device descriptor to the hardware module retrieved by a call to the corresponding open-function.

#### *pIdentifier*

This parameter is a pointer to an *unsigned long* (32bit) value where the CAN message identifier is stored.

#### *pIOFlags*

This parameter is a pointer to an *unsigned char* (8bit) value where CAN message attributes as a set of bit flags are stored. The following attribute flags are possible:

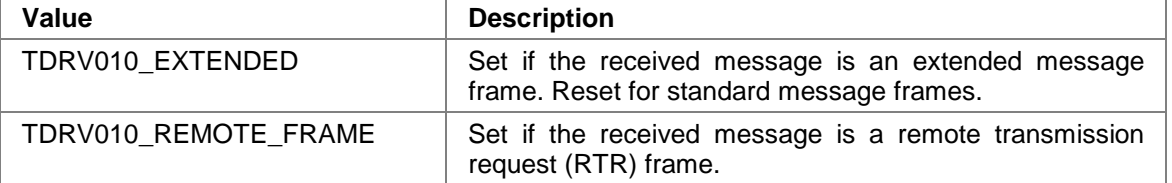

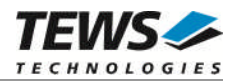

#### *pStatus*

This parameter is a pointer to an *unsigned char* (8bit) value where status information about overrun conditions either in the CAN controller or intermediate software FIFO is stored. The following values are possible:

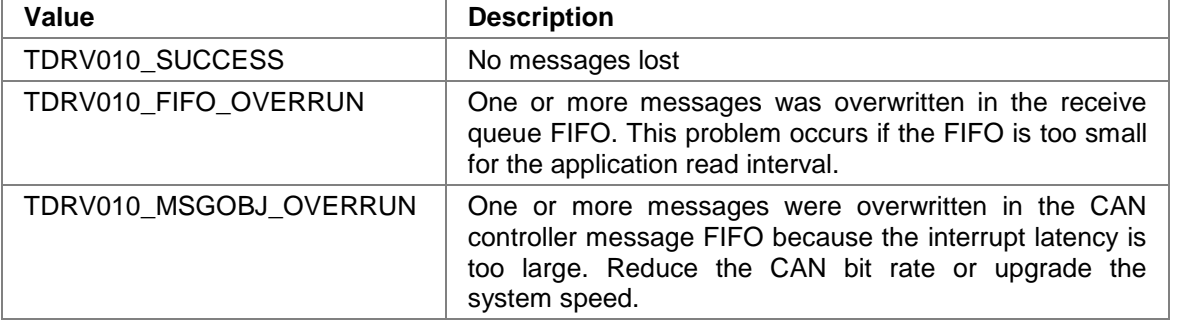

#### *pLength*

This parameter is a pointer to an *int* value where the length of the received CAN message (number of bytes) is stored. Possible values are 0..8.

#### *pData*

This parameter is a pointer to an *unsigned char* array where the received CAN message is stored. This buffer receives up to 8 data bytes. pData[0] receives message Data 0, pData[1] receives message Data 1 and so on.

## **Example**

```
#include "tdrv010.h"
TDRV010_DEV pDev;
STATUS result;
unsigned long Identifier;
unsigned char IOFlags;
unsigned char Status;
int Length;
unsigned char Data[8];
/*
** Read a CAN message from the device
*/
result = tdrv010ReadNoWait( pDev,
                         &Identifier,
                         &IOFlags,
                         &Status,
                         &Length,
                         &\text{Data}[0] );
```
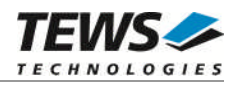

```
if (result == ERROR)
{
    /* handle error */
}
```
## **RETURN VALUE**

OK if function succeeds or ERROR.

## **ERROR CODES**

The error codes are stored in *errno* and can be read with the function *errnoGet()*.

The error code is a standard error code set by the I/O system (see VxWorks Reference Manual) or a driver set code described below. Function specific error codes will be described with the function.

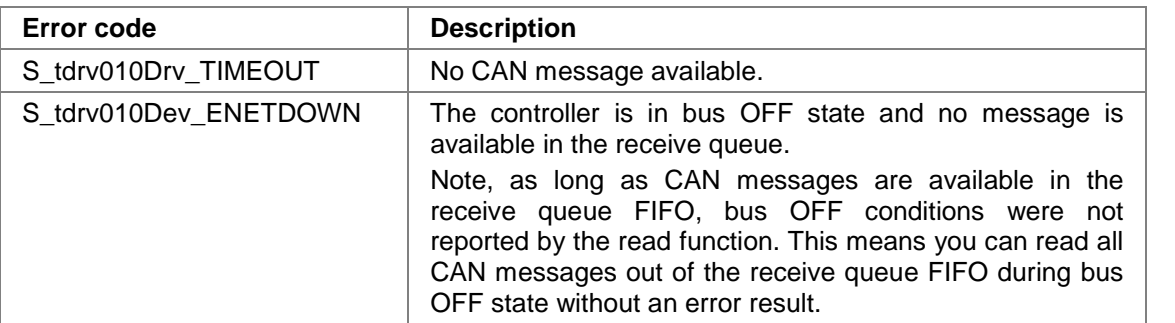

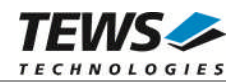

## **3.2.3 tdrv010Write()**

#### <span id="page-21-0"></span>**Name**

tdrv010Write() – Write a CAN message

## **Synopsis**

```
STATUS tdrv010Write
(
   TDRV010_DEV pDev,
   int Timeout,
   unsigned long Identifier,
   unsigned char IOFlags,
   int Length,
   unsigned char *pData
);
```
#### **Description**

This function writes a CAN message to the CAN bus. The function waits for the message to be sent until the specified timeout has expired.

#### **Parameters**

#### *pDev*

This parameter specifies the device descriptor to the hardware module retrieved by a call to the corresponding open-function.

#### *Timeout*

Specifies the amount of time (in unit system ticks) the caller is willing to wait for execution of write request. A value of *WAIT\_FOREVER* means wait indefinitely. If Timeout is set to *NO\_WAIT* write will return immediately after initiating the write in the CAN controller.

#### *Identifier*

Contains the message identifier of the CAN message to write.

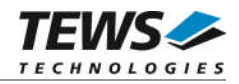

*IOFlags*

Contains a set of bit flags, which define message attributes and controls the write operation. To set more than one bit flag the predefined macros must be binary OR'ed.

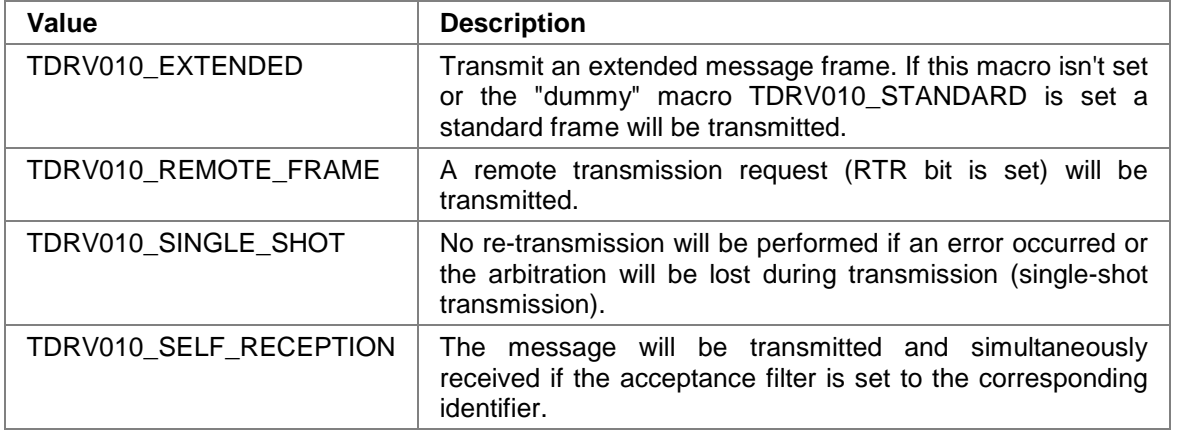

#### *Length*

Contains the number of message data bytes (0...8).

#### *pData*

This buffer contains up to 8 data bytes. pData[0] contains message Data 0, pData[1] contains message Data 1 and so on.

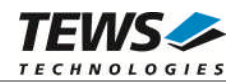

## **Example**

```
#include "tdrv010.h"
TDRV010_DEV pDev;
STATUS result;
int Timeout;
unsigned long Identifier;
unsigned char IOFlags;
int Length;
unsigned char Data[8];
/*
** Write an extended CAN message to the device.
*/
Identifier = 1234;
Timeout = 600;IOFlags = TDRV010_EXTENDED | TDRV010_SINGLE_SHOT;
MsgLen = 2;
Data[0] = 0xaa;Data[1] = 0x55;result = tdrv010Write( pDev,
                    Timeout,
                    Identifier,
                    IOFlags,
                    Length,
                    &\text{Data}[0] );
if (result == ERROR)
{
    /* handle error */
}
```
## **RETURN VALUE**

OK if function succeeds or ERROR.

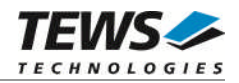

## **ERROR CODES**

The error codes are stored in *errno* and can be read with the function *errnoGet()*.

The error code is a standard error code set by the I/O system (see VxWorks Reference Manual) or a driver set code described below. Function specific error codes will be described with the function.

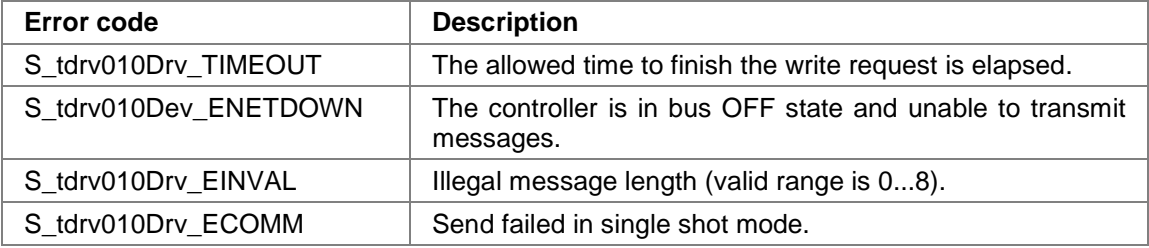

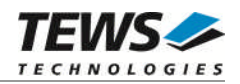

## **3.2.4 tdrv010WriteNoWait()**

#### <span id="page-25-0"></span>**Name**

tdrv010WriteNoWait() – Write a CAN message

## **Synopsis**

```
STATUS tdrv010Write
(
   TDRV010_DEV pDev,
   unsigned long Identifier,
   unsigned char IOFlags,
   int Length,
   unsigned char *pData
);
```
#### **Description**

This function writes a CAN message to the CAN bus. The function returns immediately after initiating the write action in the CAN controller.

#### **Parameters**

*pDev*

This parameter specifies the device descriptor to the hardware module retrieved by a call to the corresponding open-function.

#### *Identifier*

Contains the message identifier of the CAN message to write.

*IOFlags*

Contains a set of bit flags, which define message attributes and controls the write operation. To set more than one bit flag the predefined macros must be binary OR'ed.

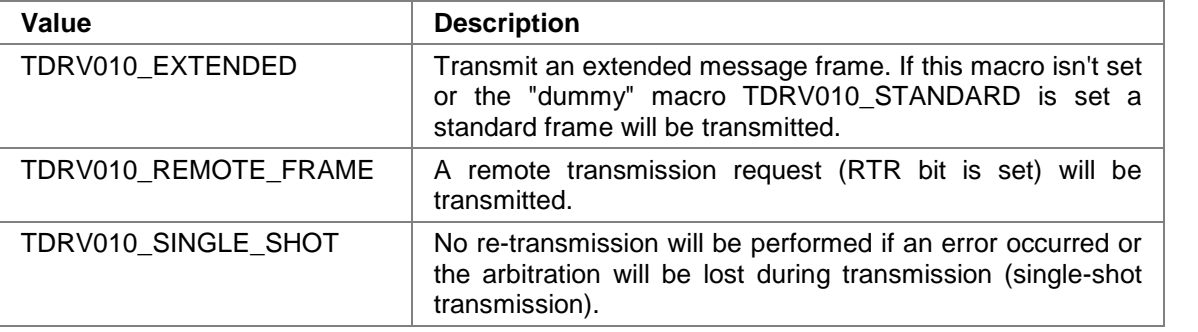

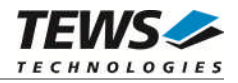

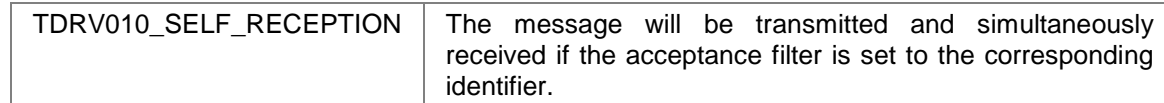

#### *Length*

Contains the number of message data bytes (0...8).

#### *pData*

This buffer contains up to 8 data bytes. pData[0] contains message Data 0, pData[1] contains message Data 1 and so on.

#### **Example**

```
#include "tdrv010.h"
TDRV010_DEV pDev;
STATUS result;
unsigned long Identifier;
unsigned char IOFlags;
int Length;
unsigned char Data[8];
/*
** Write an extended CAN message to the device.
*/
Identifier = 1234;
IOFlags = TDRV010_EXTENDED | TDRV010_SINGLE_SHOT;
MsgLen = 2;
Data[0] = 0xaa;Data[1] = 0x55;result = tdrv010WriteNoWait( pDev,
                            Identifier,
                            IOFlags,
                            Length,
                            &Data[0] );
if (result == ERROR)
{
    /* handle error */
}
```
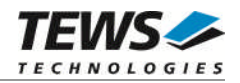

## **RETURN VALUE**

OK if function succeeds or ERROR.

## **ERROR CODES**

The error codes are stored in *errno* and can be read with the function *errnoGet()*.

The error code is a standard error code set by the I/O system (see VxWorks Reference Manual) or a driver set code described below. Function specific error codes will be described with the function.

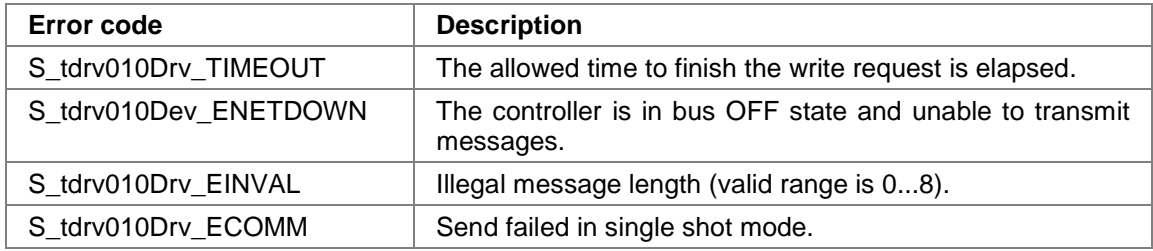

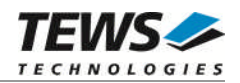

## **3.2.5 tdrv010SetFilter()**

#### <span id="page-28-0"></span>**Name**

tdrv010SetFilter() – Configure Acceptance Filter

## **Synopsis**

```
STATUS tdrv010SetFilter
(
   TDRV010_DEV pDev,
   int SingleFilter,
   unsigned long AcceptanceCode,
   unsigned long AcceptanceMask
);
```
#### **Description**

This function modifies the acceptance filter of the specified CAN controller device.

The acceptance filter compares the received identifier with the acceptance filter and decides whether a message should be accepted or not. If a message passes the acceptance filter it is stored in the receive FIFO.

The acceptance filter is defined by the acceptance code registers and the acceptance mask registers. The bit patterns of messages to be received are defined in the acceptance code register.

The corresponding acceptance mask registers allow defining certain bit positions to be "don't care" (a 1 at a bit position means "don't care").

**A detailed description of the acceptance filter and possible filter modes can be found in the SJA1000 Product Specification Manual.**

**This function will be accepted only in reset mode (BUSOFF). Enter tdrv010Stop() first, otherwise you will get an error** *S\_tdrv010Drv\_EACCES***.**

#### **Parameters**

*pDev*

This parameter specifies the device descriptor to the hardware module retrieved by a call to the corresponding open-function.

#### *SingleFilter*

Set TRUE (1) for single filter mode. Set FALSE (0) for dual filter mode.

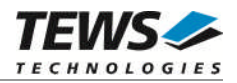

#### *AcceptanceCode*

The contents of this parameter will be written to acceptance code register of the controller.

#### *AcceptanceMask*

The contents of this parameter will be written to the acceptance mask register of the controller.

## **Example**

```
#include "tdrv010.h"
TDRV010_DEV pDev;
STATUS result;
int SingleFilter;
unsigned long AcceptanceCode;
unsigned long AcceptanceMask;
/* Not relevant because all bits are "don't care" */
AcceptanceCode = 0x0;
/* Mark all bit position don't care */
AcceptanceMask = 0xffffffff;
/* Single Filter Mode */
SingleFilter = 1;
result = tdrv010SetFilter( pDev,
                          SingleFilter,
                          AcceptanceCode,
                          AcceptanceMask );
if (result == ERROR)
{
    /* handle error */
}
```
## **RETURN VALUE**

OK if function succeeds or ERROR.

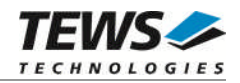

## **ERROR CODES**

The error codes are stored in *errno* and can be read with the function *errnoGet()*.

The error code is a standard error code set by the I/O system (see VxWorks Reference Manual) or a driver set code described below. Function specific error codes will be described with the function.

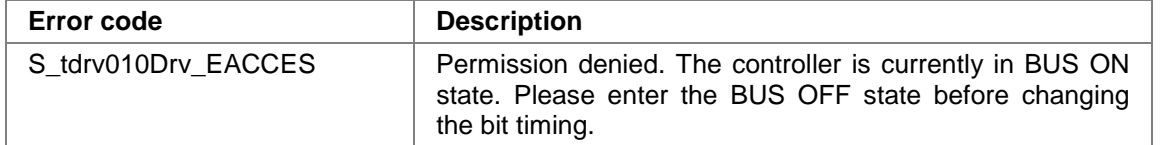

All other returned error codes are system error conditions.

## **SEE ALSO**

tdrv010exa.c for a programming example.

SJA1000 Product Specification Manual – *6.4.15 ACCEPTANCE FILTER*

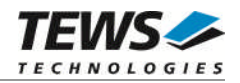

## **3.2.6 tdrv010SetBitTiming()**

#### <span id="page-31-0"></span>**Name**

tdrv010SetBitTiming() – Modify CAN Bus transfer speed

## **Synopsis**

```
STATUS tdrv010SetBitTiming
(
   TDRV010_DEV pDev,
   unsigned short TimingValue,
   int UseThreeSamples
);
```
#### **Description**

This function modifies the bit timing registers of the CAN controller to setup a new CAN bus transfer speed.

**Use one sample point for faster bit rates and three sample points for slower bit rates to make the CAN bus more immune against noise spikes.**

**This function will be accepted only in reset mode (BUSOFF). Enter tdrv010Stop() first, otherwise you will get an error** *S\_tdrv010Drv\_EACCES***.**

#### **Parameters**

*pDev*

This parameter specifies the device descriptor to the hardware module retrieved by a call to the corresponding open-function.

#### *TimingValue*

This parameter holds the new value for the bit timing register 0 (bit 0...7) and for the bit timing register 1 (bit 8...15). Possible transfer rates are between 50 Kbit per second and 1 Mbit per second. The include file 'tdrv010.h' contains predefined transfer rate symbols (TDRV010\_5KBIT ... TDRV010\_1MBIT).

For other transfer rates please follow the instructions of the *SJA1000 Product Specification*, which is also part of the TPMC310 or TPMC810 engineering documentation.

#### *UseThreeSamples*

If this parameter is TRUE (1) the CAN bus is sampled three times per bit time instead of one.

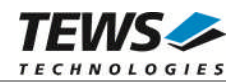

## **Example**

```
#include "tdrv010.h"
TDRV010_DEV pDev;
STATUS result;
int UseThreeSamples;
unsigned short TimingValue;
TimingValue = TDRV010_100KBIT;
UseThreeSamples = FALSE;
result = tdrv010SetBitTiming( pDev,
                            TimingValue,
                            UseThreeSamples );
if (result == ERROR)
{
    /* handle error */
}
```
## **RETURN VALUE**

OK if function succeeds or ERROR.

## **ERROR CODES**

The error codes are stored in *errno* and can be read with the function *errnoGet()*.

The error code is a standard error code set by the I/O system (see VxWorks Reference Manual) or a driver set code described below. Function specific error codes will be described with the function.

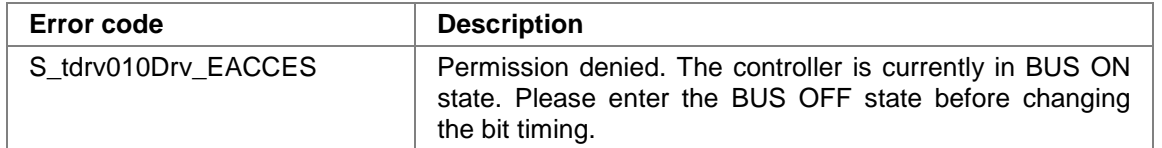

All other returned error codes are system error conditions.

## **SEE ALSO**

tdrv010exa.c for a programming example.

tdrv010.h for predefined bus timing constants.

SJA1000 Product Specification Manual – 6.5.1/2 BUS TIMING REGISTER.

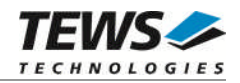

## **3.2.7 tdrv010Start()**

#### <span id="page-33-0"></span>**Name**

tdrv010Start() – Set CAN controller into BUSON state

## **Synopsis**

```
STATUS tdrv010Start
(
    TDRV010_DEV pDev
);
```
#### **Description**

This function sets the specified CAN controller into the BUSON state.

After an abnormal rate of occurrences of errors on the CAN bus or after driver startup, the CAN controller enters the BUSOFF state. This control function resets the "reset mode" bit in the mode register. The CAN controller begins the bus OFF recovery sequence and resets transmit and receive error counters. If the CAN controller counts 128 packets of 11 consecutive recessive bits on the CAN bus, the Bus Off state is exited.

**Before the driver is able to communicate over the CAN bus after driver startup, this control function must be executed.**

#### **Parameters**

*pDev*

This parameter specifies the device descriptor to the hardware module retrieved by a call to the corresponding open-function.

#### **Example**

```
#include "tdrv010.h"
TDRV010_DEV pDev;
STATUS result;
result = tdrv010Start( pDev );
if (result == ERROR)
{
    /* handle error */
}
```
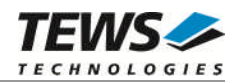

## **RETURN VALUE**

OK if function succeeds or ERROR.

## **ERROR CODES**

The error codes are stored in *errno* and can be read with the function *errnoGet()*.

The error code is a standard error code set by the I/O system (see VxWorks Reference Manual) or a driver set code described below. Function specific error codes will be described with the function.

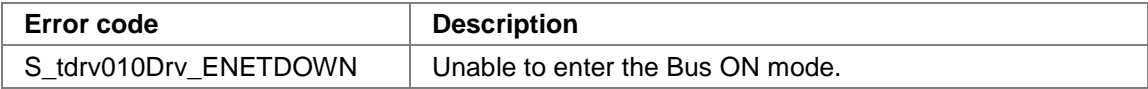

All other returned error codes are system error conditions.

## **SEE ALSO**

tdrv010exa.c for a programming example.

SJA1000 Product Specification Manual – *6.4.3 MODE REGISTER (MOD).*

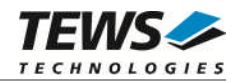

## **3.2.8 tdrv010Stop()**

#### <span id="page-35-0"></span>**Name**

tdrv010Stop() – Set CAN controller into BUSOFF state

## **Synopsis**

```
STATUS tdrv010Stop
(
    TDRV010_DEV pDev
);
```
## **Description**

This function sets the specified CAN controller into the bus OFF state.

After execution of this control function the CAN controller is completely removed from the CAN bus and cannot communicate until the control function tdrv010Start() is executed.

## **Parameters**

*pDev*

This parameter specifies the device descriptor to the hardware module retrieved by a call to the corresponding open-function.

## **Example**

```
#include "tdrv010.h"
TDRV010_DEV pDev;
STATUS result;
result = tdrv010Stop( pDev );
if (result == ERROR)
{
    /* handle error */
}
```
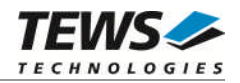

#### **RETURN VALUE**

OK if function succeeds or ERROR.

#### **ERROR CODES**

The error codes are stored in *errno* and can be read with the function *errnoGet()*.

The error code is a standard error code set by the I/O system (see VxWorks Reference Manual) or a driver set code described below. Function specific error codes will be described with the function.

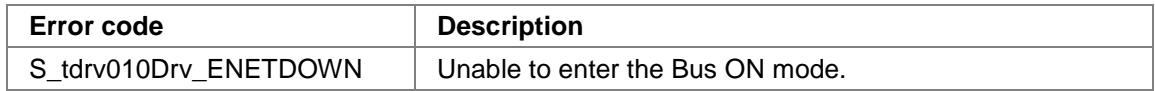

All other returned error codes are system error conditions.

#### **SEE ALSO**

tdrv010exa.c for a programming example.

SJA1000 Product Specification Manual – *6.4.3 MODE REGISTER (MOD).*

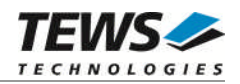

## **3.2.9 tdrv010FlushReceiveFifo()**

#### **Name**

tdrv010FlushReceiveFifo() – Flush software receive FIFO

## **Synopsis**

```
STATUS tdrv010FlushReceiveFifo
(
    TDRV010_DEV pDev
);
```
#### **Description**

This function flushes the software FIFO buffer of received CAN messages.

#### **Parameters**

*pDev*

This parameter specifies the device descriptor to the hardware module retrieved by a call to the corresponding open-function.

### **Example**

```
#include "tdrv010.h"
TDRV010_DEV pDev;
STATUS result;
result = tdrv010FlushReceiveFifo( pDev );
if (result == ERROR)
{
    /* handle error */
}
```
## **RETURN VALUE**

OK if function succeeds or ERROR.

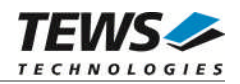

## **3.2.10 tdrv010GetControllerStatus()**

#### **Name**

tdrv010GetControllerStatus() – Get CAN controller status information

## **Synopsis**

```
STATUS tdrv010GetControllerStatus
(
    TDRV010_DEV pDev,
    TDRV010_STATUS *pCANStatus
);
```
#### **Description**

This function returns the actual contents of several CAN controller registers for diagnostic purposes.

#### **Parameters**

#### *pDev*

This parameter specifies the device descriptor to the hardware module retrieved by a call to the corresponding open-function.

#### *pCANStatus*

This parameter points to a TDRV010\_STATUS buffer, which receives the CAN controller status:

#### typedef struct {

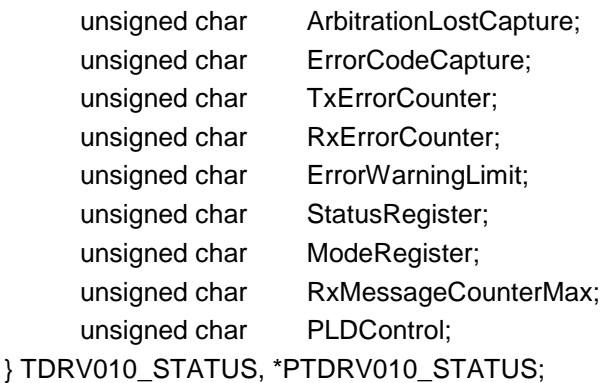

#### *ArbitrationLostCapture*

Contents of the arbitration lost capture register. This register contains information about the bit position of losing arbitration.

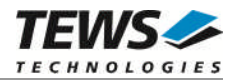

#### *ErrorCodeCapture*

Contents of the error code capture register. This register contains information about the type and location of errors on the bus.

#### *TxErrorCounter*

Contents of the TX error counter register. This register contains the current value of the transmit error counter.

#### *RxErrorCounter*

Contents of the TX error counter register. This register contains the current value of the receive error counter.

#### *ErrorWarningLimit*

Contents of the error warning limit register.

#### *StatusRegister*

Contents of the status register.

#### *ModeRegister*

Contents of the mode register.

#### *RxMessageCounterMax*

Contains the peak value of messages in the software receive FIFO. This internal counter value will be reset to 0 after reading.

#### *PLDControl*

If it's available this parameter retrieves the content of the PLD Control Register. For non TPMC310 modules this parameter retrieves a value greater or equal 0x80 (means invalid). On TPMC310 devices the retrieved value will describe exactly the content of PLDControlReg[5:0].

#### **Example**

```
#include "tdrv010.h"
TDRV010_DEV pDev;
STATUS result;
TDRV010_STATUS CanStatus;
result = tdrv010GetControllerStatus( pDev, &CanStatus );
if (result == ERROR)
{
    /* handle error */
}
```
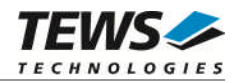

## **RETURN VALUE**

OK if function succeeds or ERROR.

## **SEE ALSO**

SJA1000 Product Specification Manual

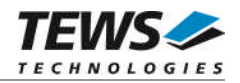

## **3.2.11 tdrv010SelftestEnable()**

#### **Name**

tdrv010SelftestEnable() – Enable self test facility

### **Synopsis**

```
STATUS tdrv010SelftestEnable
(
    TDRV010_DEV pDev
);
```
#### **Description**

This function enables the self test facility of the SJA1000 CAN controller.

In this mode a full node test is possible without any other active node on the bus using the self reception facility. The CAN controller will perform a successful transmission even if there is no acknowledge received.

Also in self test mode the normal functionality is given, that means the CAN controller is able to receive messages from other nodes and can transmit message to other nodes if any connected.

**This function will be accepted only in reset mode (BUSOFF). Enter tdrv010Stop() first, otherwise you will get an error (S\_tdrv010Drv\_EACCES).**

#### **Parameters**

*pDev*

This parameter specifies the device descriptor to the hardware module retrieved by a call to the corresponding open-function.

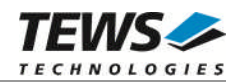

## **Example**

```
#include "tdrv010.h"
TDRV010_DEV pDev;
STATUS result;
result = tdrv010SelftestEnable( pDev );
if (result == ERROR)
{
    /* handle error */
}
```
#### **RETURN VALUE**

OK if function succeeds or ERROR.

### **ERROR CODES**

The error codes are stored in *errno* and can be read with the function *errnoGet()*.

The error code is a standard error code set by the I/O system (see VxWorks Reference Manual) or a driver set code described below. Function specific error codes will be described with the function.

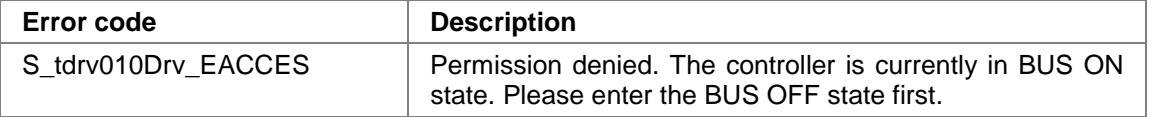

All other returned error codes are system error conditions.

#### **SEE ALSO**

tdrv010exa.c for a programming example.

SJA1000 Product Specification Manual – *6.4.3 MODE REGISTER (MOD)*

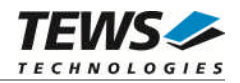

## **3.2.12 tdrv010SelftestDisable()**

#### **Name**

tdrv010SelftestDisable() – Disable self test facility

## **Synopsis**

```
STATUS tdrv010SelftestDisable
(
    TDRV010_DEV pDev
);
```
#### **Description**

This function disables the self test facility of the SJA1000 CAN controller, which was enabled before with the function tdrv010SelftestEnable().

**This function will be accepted only in reset mode (BUSOFF). Enter tdrv010Stop() first, otherwise you will get an error (S\_tdrv010Drv\_EACCES).**

#### **Parameters**

*pDev*

This parameter specifies the device descriptor to the hardware module retrieved by a call to the corresponding open-function.

### **Example**

```
#include "tdrv010.h"
TDRV010_DEV pDev;
STATUS result;
result = tdrv010SelftestDisable( pDev );
if (result == ERROR)
{
    /* handle error */
}
```
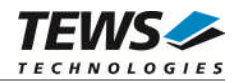

#### **RETURN VALUE**

OK if function succeeds or ERROR.

#### **ERROR CODES**

The error codes are stored in *errno* and can be read with the function *errnoGet()*.

The error code is a standard error code set by the I/O system (see VxWorks Reference Manual) or a driver set code described below. Function specific error codes will be described with the function.

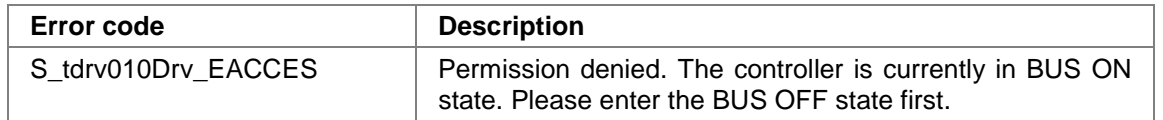

All other returned error codes are system error conditions.

### **SEE ALSO**

tdrv010exa.c for a programming example.

SJA1000 Product Specification Manual – *6.4.3 MODE REGISTER (MOD)*

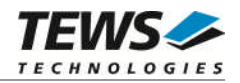

## **3.2.13 tdrv010ListenOnlyEnable()**

#### **Name**

tdrv010ListenOnlyEnable() – Enable listen-only facility

#### **Synopsis**

```
STATUS tdrv010ListenOnlyEnable
(
    TDRV010_DEV pDev
);
```
#### **Description**

This function enables the listen only facility of the SJA1000 CAN controller.

In this mode the CAN controller would give no acknowledge to the CAN-bus, even if a message is received successfully. Message transmission is not possible. All other functions can be used like in normal mode.

This mode can be used for software driver bit rate detection and 'hot-plugging'.

**This function will be accepted only in reset mode (BUSOFF). Enter tdrv010Stop() first, otherwise you will get an error (S\_tdrv010Drv\_EACCES).**

#### **Parameters**

*pDev*

This parameter specifies the device descriptor to the hardware module retrieved by a call to the corresponding open-function.

#### **Example**

```
#include "tdrv010.h"
TDRV010_DEV pDev;
STATUS result;
result = tdrv010ListenOnlyEnable( pDev );
if (result == ERROR)
{
    /* handle error */
}
```
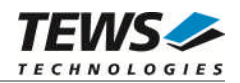

#### **RETURN VALUE**

OK if function succeeds or ERROR.

### **ERROR CODES**

The error codes are stored in *errno* and can be read with the function *errnoGet()*.

The error code is a standard error code set by the I/O system (see VxWorks Reference Manual) or a driver set code described below. Function specific error codes will be described with the function.

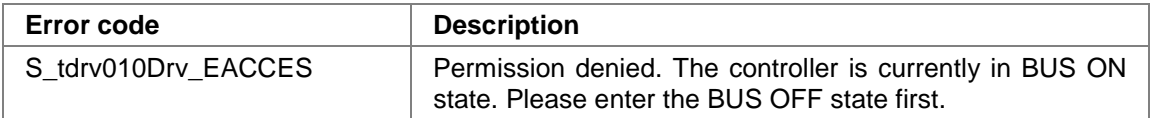

All other returned error codes are system error conditions.

#### **SEE ALSO**

tdrv010exa.c for a programming example.

SJA1000 Product Specification Manual – *6.4.3 MODE REGISTER (MOD)*

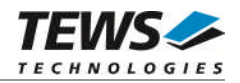

## **3.2.14 tdrv010ListenOnlyDisable()**

#### **Name**

tdrv010ListenOnlyDisable() – Disable listen-only facility

## **Synopsis**

```
STATUS tdrv010ListenOnlyDisable
(
    TDRV010_DEV pDev
);
```
#### **Description**

This function disables the self test facility of the SJA1000 CAN controller, which was enabled before with the function FIO\_TDRV010\_ENABLE\_SELFTEST.

**This function will be accepted only in reset mode (BUSOFF). Enter tdrv010Stop() first, otherwise you will get an error (S\_tdrv010Drv\_EACCES).**

#### **Parameters**

*pDev*

This parameter specifies the device descriptor to the hardware module retrieved by a call to the corresponding open-function.

### **Example**

```
#include "tdrv010.h"
TDRV010_DEV pDev;
STATUS result;
result = tdrv010ListenOnlyDisable( pDev );
if (result == ERROR)
{
    /* handle error */
}
```
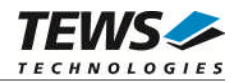

#### **RETURN VALUE**

OK if function succeeds or ERROR.

#### **ERROR CODES**

The error codes are stored in *errno* and can be read with the function *errnoGet()*.

The error code is a standard error code set by the I/O system (see VxWorks Reference Manual) or a driver set code described below. Function specific error codes will be described with the function.

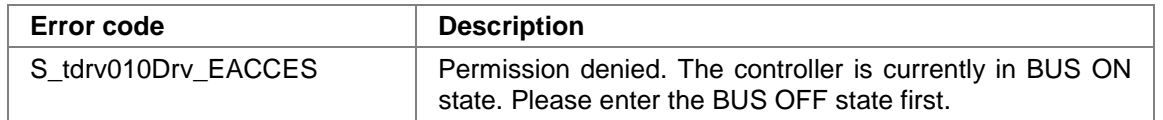

All other returned error codes are system error conditions.

### **SEE ALSO**

tdrv010exa.c for a programming example.

SJA1000 Product Specification Manual – *6.4.3 MODE REGISTER (MOD)*

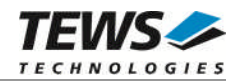

## **3.2.15 tdrv010Setlimit()**

#### **Name**

tdrv010SetLimit() – Disable listen-only facility

## **Synopsis**

```
STATUS tdrv010SetLimit
(
    TDRV010_DEV pDev,
    unsigned char ErrorLimit
);
```
#### **Description**

This function sets a new error warning limit in the corresponding CAN controller register. The default value (after hardware reset) is 96.

**This function will be accepted only in reset mode (BUSOFF). Enter tdrv010Stop() first, otherwise you will get an error (S\_tdrv010Drv\_EACCES).**

#### **Parameters**

*pDev*

This parameter specifies the device descriptor to the hardware module retrieved by a call to the corresponding open-function.

#### *ErrorLimit*

This parameter specifies the new error warning limit.

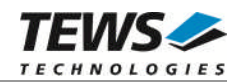

## **Example**

```
#include "tdrv010.h"
TDRV010_DEV pDev;
STATUS result;
/*
** Set Error Warning Limit to 20
*/
result = tdrv010SetLimit( pDev, 20 );
if (result == ERROR)
\{/* handle error */
}
```
#### **RETURN VALUE**

OK if function succeeds or ERROR.

#### **ERROR CODES**

The error codes are stored in *errno* and can be read with the function *errnoGet()*.

The error code is a standard error code set by the I/O system (see VxWorks Reference Manual) or a driver set code described below. Function specific error codes will be described with the function.

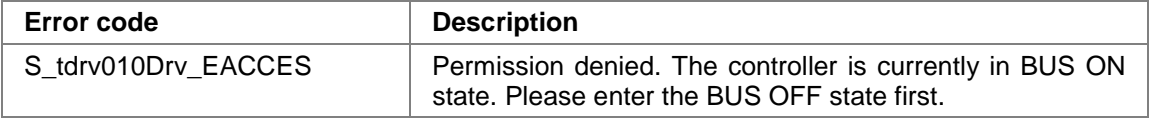

All other returned error codes are system error conditions.

#### **SEE ALSO**

tdrv010exa.c for a programming example.

SJA1000 Product Specification Manual – *6.4.10 ERROR WARNING LIMIT REGISTER (EWLR)*

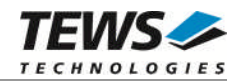

## **3.2.16 tdrv010CanReset()**

#### **Name**

tdrv010CanReset() – Set CAN controller into reset or operating mode

### **Synopsis**

```
STATUS tdrv010CanReset
(
    TDRV010_DEV pDev,
    unsigned char CanReset
);
```
#### **Description**

This function sets the certain CAN controller in reset or operating mode. After driver startup, the CAN controllers are configured to operating mode.

**This function is only available for TPMC310 devices.**

#### **Parameters**

#### *pDev*

This parameter specifies the device descriptor to the hardware module retrieved by a call to the corresponding open-function.

#### *CanReset*

This parameter specifies the controller operating mode.

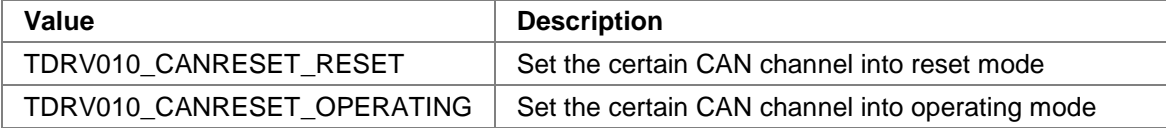

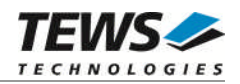

## **Example**

```
#include "tdrv010.h"
TDRV010_DEV pDev;
STATUS result;
/*
** Set Controller into operating mode
*/
result = tdrv010CanReset( pDev, TDRV010_CANRESET_OPERATING );
if (result == ERROR)
\{/* handle error */
}
```
#### **RETURN VALUE**

OK if function succeeds or ERROR.

#### **ERROR CODES**

The error codes are stored in *errno* and can be read with the function *errnoGet()*.

The error code is a standard error code set by the I/O system (see VxWorks Reference Manual) or a driver set code described below. Function specific error codes will be described with the function.

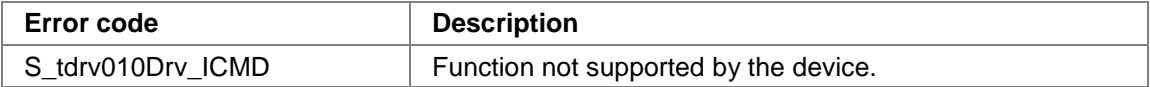

All other returned error codes are system error conditions.

#### **SEE ALSO**

TPMC310 User Manual

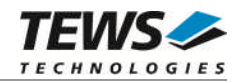

## **3.2.17 tdrv010CanSel()**

#### **Name**

tdrv010CanSel() – Set CAN transceiver into silent or operating mode

### **Synopsis**

```
STATUS tdrv010CanSel
(
    TDRV010_DEV pDev,
    unsigned char CanSel
);
```
#### **Description**

This function sets the certain CAN transceivers into silent or operating mode. After driver startup, the CAN transceivers are configured to operating mode.

**This function is only available for TPMC310 devices.**

#### **Parameters**

#### *pDev*

This parameter specifies the device descriptor to the hardware module retrieved by a call to the corresponding open-function.

#### *CanSel*

This parameter specifies the controller operating mode.

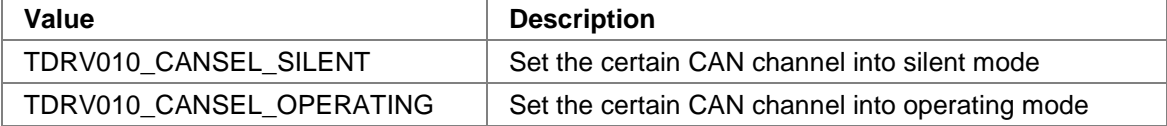

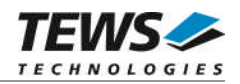

## **Example**

```
#include "tdrv010.h"
TDRV010_DEV pDev;
STATUS result;
/*
** Set Transceiver into operating mode
*/
result = tdrv010CanSel( pDev, TDRV010_CANSEL_OPERATING );
if (result == ERROR)
\{/* handle error */
}
```
#### **RETURN VALUE**

OK if function succeeds or ERROR.

#### **ERROR CODES**

The error codes are stored in *errno* and can be read with the function *errnoGet()*.

The error code is a standard error code set by the I/O system (see VxWorks Reference Manual) or a driver set code described below. Function specific error codes will be described with the function.

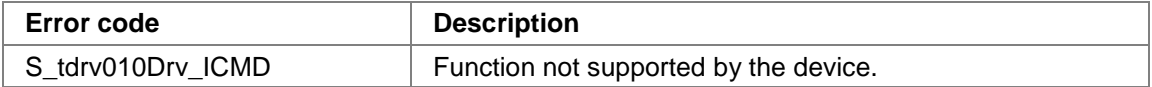

All other returned error codes are system error conditions.

#### **SEE ALSO**

TPMC310 User Manual

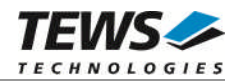

## **3.2.18 tdrv010CanInt()**

#### **Name**

tdrv010CanInt() – Enable or disable CAN controller interrupts

## **Synopsis**

```
STATUS tdrv010CanInt
(
    TDRV010_DEV pDev,
    unsigned char CanInt
);
```
### **Description**

This function enables or disables certain CAN controller interrupts. After driver startup, the CAN controller interrupts are enabled.

**This function is only available for TPMC310 devices.**

#### **Parameters**

#### *pDev*

This parameter specifies the device descriptor to the hardware module retrieved by a call to the corresponding open-function.

#### *CanInt*

This parameter specifies the controller operating mode.

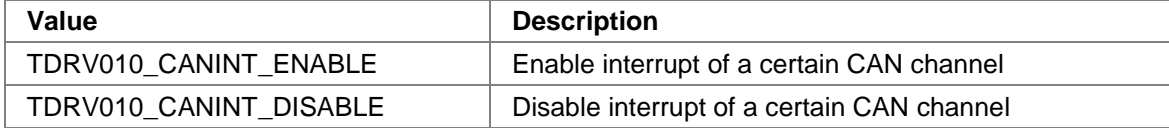

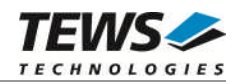

## **Example**

```
#include "tdrv010.h"
TDRV010_DEV pDev;
STATUS result;
/*
** Enable CAN controller interrupts
*/
result = tdrv010CanInt( pDev, TDRV010_CANINT_ENABLE );
if (result == ERROR)
\{/* handle error */
}
```
#### **RETURN VALUE**

OK if function succeeds or ERROR.

#### **ERROR CODES**

The error codes are stored in *errno* and can be read with the function *errnoGet()*.

The error code is a standard error code set by the I/O system (see VxWorks Reference Manual) or a driver set code described below. Function specific error codes will be described with the function.

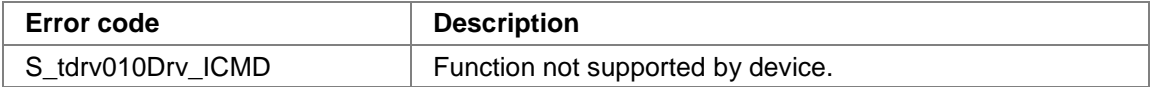

All other returned error codes are system error conditions.

#### **SEE ALSO**

TPMC310 User Manual

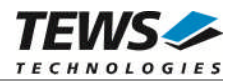

# **4 Legacy I/O system functions**

This chapter describes the legacy driver-level interface to the I/O system. The purpose of these functions is to install the driver in the I/O system, add and initialize devices.

**The legacy I/O system functions are only relevant for the legacy TDRV010 driver. For the VxBus-enabled TDRV010 driver, the driver will be installed automatically in the I/O system and devices will be created as needed for detected CAN channels.**

## <span id="page-57-0"></span>**4.1 tdrv010Drv()**

#### **NAME**

tdrv010Drv() - installs the TDRV010 driver in the I/O system

#### **SYNOPSIS**

#include "tdrv010.h"

STATUS tdrv010Drv(void)

#### **DESCRIPTION**

This function searches and initializes TDRV010 supported devices on the PCI bus and installs the TDRV010 driver in the I/O system.

**The call of this function is the first thing the user has to do before adding any device to the system or performing any I/O request.**

#### **EXAMPLE**

```
#include "tdrv010.h"
/*-------------------
 Initialize Driver
  -------------------*/
status = tdrv010Drv();
if (status == ERROR)
{
    /* Error handling */
}
```
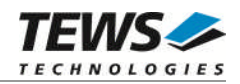

### **RETURNS**

OK, or ERROR if the function fails an error code will be stored in *errno*.

#### **ERROR CODES**

Error codes are only set by system functions. The error codes are stored in *errno* and can be read with the function *errnoGet()*.

The error codes are stored in *errno* and can be read with the function *errnoGet()*.

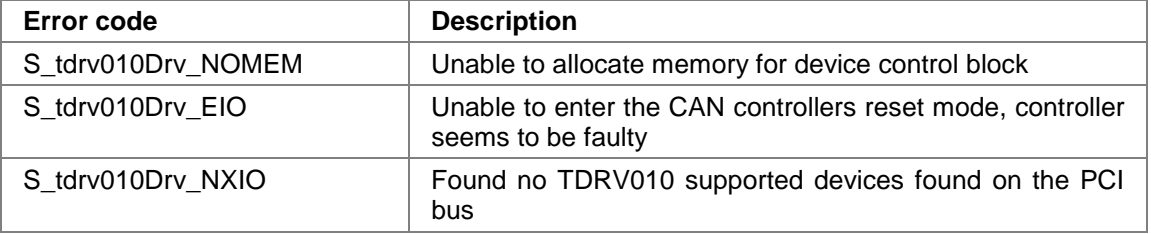

#### **SEE ALSO**

VxWorks Programmer's Guide: I/O System

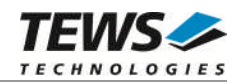

## <span id="page-59-0"></span>**4.2 tdrv010DevCreate()**

#### **NAME**

tdrv010DevCreate() – Add a TDRV010 device to the VxWorks system

### **SYNOPSIS**

#include "tdrv010.h"

STATUS tdrv010DevCreate

(

)

char \*name, int devIdx,<br>int funcTvr funcType, void \*pParam

#### **DESCRIPTION**

This routine adds the selected device to the VxWorks system. The device hardware will be setup and prepared for use.

**This function must be called before performing any I/O request to this device.**

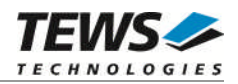

#### **PARAMETER**

*name*

This string specifies the name of the device that will be used to identify the device, for example for *open()* calls. The first CAN channel on the first TDRV010 device should be named "/tdrv010/0/0", the second channel should be named "/tdrv010/0/1". The first CAN channel on the second TDRV010 device should be named "/tdrv010/1/0" and so on.

*devIdx*

This index number specifies the device to add to the system.

The index number depends on the search priority of the modules. The modules will be searched in the following order:

- TPMC310-10 (CAN1, CAN2)
- TPMC810-10 (CAN1, CAN2)

If modules of the same type are installed the channel numbers will be advised in the order the VxWorks *pciFindDevice()* function will find the devices.

Example: A system with one TPMC310-10 and one TPMC810-10 installed will assign the following device indexes:

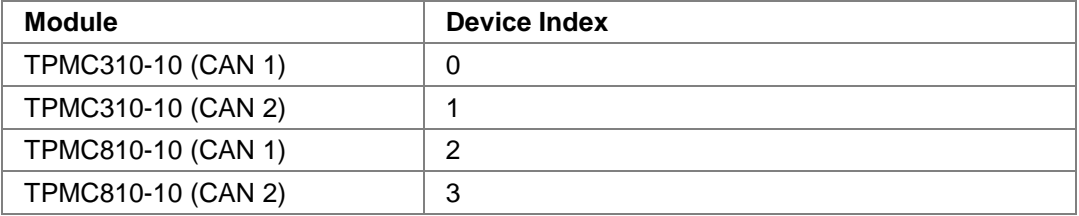

#### *funcType*

This parameter is unused and should be set to *0*.

#### *pParam*

This parameter is unused and should be set to *NULL*.

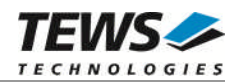

## **EXAMPLE**

```
#include "tdrv010.h"
STATUS result;
/*-------------------------------------------------------
  Create the device "/tdrv010/0/0" for the first CAN device
  -------------------------------------------------------*/
result = tdrv010DevCreate( "/tdrv010/0/0",
                              0<sub>1</sub>0<sub>1</sub>NULL);
if (result == OK){
    /* Device successfully created */
}
else
\{/* Error occurred when creating the device */
}
```
### **RETURNS**

OK, or ERROR if the function fails an error code will be stored in *errno*.

### **ERROR CODES**

Error codes are only set by system functions. The error codes are stored in *errno* and can be read with the function *errnoGet()*.

The error codes are stored in *errno* and can be read with the function *errnoGet()*.

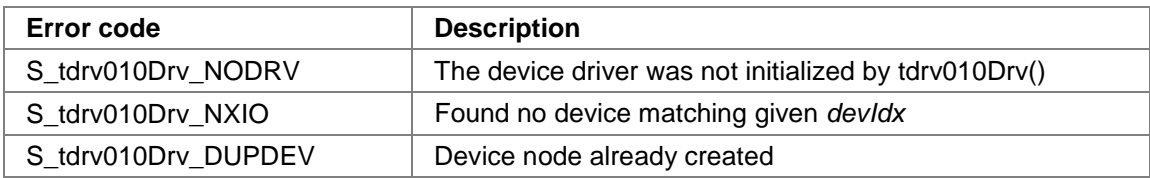

#### **SEE ALSO**

VxWorks Programmer's Guide: I/O System

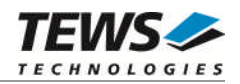

## **4.3 tdrv010PciInit()**

#### **NAME**

tdrv010PciInit() – Generic PCI device initialization

#### **SYNOPSIS**

void tdrv010PciInit()

#### **DESCRIPTION**

This function is required only for Intel x86 VxWorks platforms. The purpose is to setup the MMU mapping for all required TPMC310 and TPMC810 PCI spaces (base address registers) and to enable the TDRV010 supported device for access.

The global variable *tdrv010Status* obtains the result of the device initialization and can be polled later by the application before the driver will be installed.

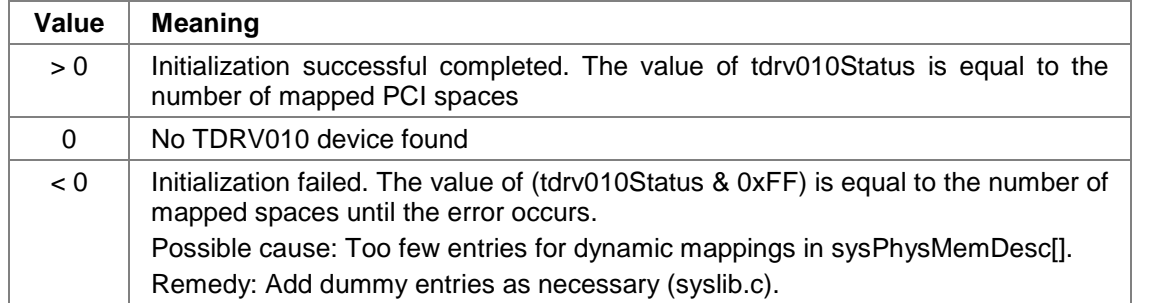

#### **EXAMPLE**

extern void tdrv010PciInit();

…

tdrv010PciInit();

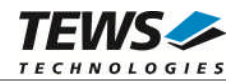

## **4.4 tdrv010Init()**

#### **NAME**

tdrv010Init() – initialize TDRV010 driver and devices

#### **SYNOPSIS**

#include "tdrv010.h"

STATUS tdrv010Init(void)

#### **DESCRIPTION**

This function is used by the TDRV010 example application to install the driver and to add all available devices to the VxWorks system.

Seealso [3.1.1](#page-10-0) tdrv010Open() for the device naming convention for legacy devices.

**After calling this function it is not necessary to call tdrv010Drv() and tdrv010DevCreate() explicitly.**

#### **EXAMPLE**

```
#include "tdrv010.h"
STATUS result;
result = tdrv010Init();
if (result == ERROR)
{
    /* Error handling */
}
```
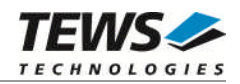

#### **RETURNS**

OK or ERROR. If the function fails an error code will be stored in *errno*.

#### **ERROR CODES**

Error codes are only set by system functions. The error codes are stored in *errno* and can be read with the function *errnoGet()*.

See [4.1](#page-57-0)and [4.2](#page-59-0) for a description of possible error codes.

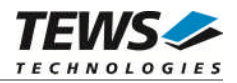

# **5 Basic I/O Functions**

The VxWorks basic I/O interface functions are useable with the TDRV010 legacy and VxBus-enabled driver in a uniform manner.

## **5.1 open()**

#### **NAME**

open() - open a device or file.

### **SYNOPSIS**

int open ( const char \*name, int flags, int mode )

#### **DESCRIPTION**

Before I/O can be performed to the TDRV010 supported devices, a file descriptor must be opened by invoking the basic I/O function *open().*

#### **PARAMETER**

*name*

Specifies the device which shall be opened.

*flags*

Not used

*mode*

Not used

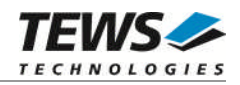

## **EXAMPLE**

```
int fd;
/*------------------------------------------
 Open the device named "/tdrv010/0/0" for I/O
  ------------------------------------------*/
fd = open("/tdrv010/0/0", 0, 0);
if (fd == ERROR){
    /* Handle error */
}
```
#### **RETURNS**

A device descriptor number, or ERROR if the function fails an error code will be stored in *errno*.

#### **ERROR CODES**

The error codes are stored in *errno* and can be read with the function *errnoGet()*.

The error code is a standard error code set by the I/O system (see VxWorks Reference Manual).

#### **SEE ALSO**

ioLib, basic I/O routine - *open()*

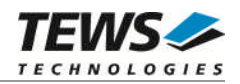

## **5.2 close()**

#### **NAME**

close() – close a device or file

#### **SYNOPSIS**

int close ( int fd )

#### **DESCRIPTION**

This function closes opened devices.

#### **PARAMETER**

*fd*

This file descriptor specifies the device to be closed. The file descriptor has been returned by the *open()* function.

## **EXAMPLE**

```
int fd;
int retval;
/*--- close the device ---*/retval = close(fd);if (retval == ERROR)
\{/* Handle error */
}
```
#### **RETURNS**

OK, or ERROR if the function fails, an error code will be stored in *errno*.

#### **ERROR CODES**

The error codes are stored in *errno* and can be read with the function *errnoGet()*.

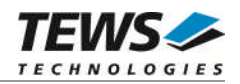

## **SEE ALSO**

ioLib, basic I/O routine - close()

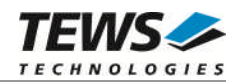

## **5.3 ioctl()**

#### **NAME**

ioctl() - performs an I/O control function.

### **SYNOPSIS**

#include "tdrv010.h"

int ioctl

```
(
     int fd,
     int request,
     int arg
)
```
#### **DESCRIPTION**

Special I/O operation that do not fit to the standard basic VxWorks I/O calls (read, write) will be performed by calling the ioctl() function.

#### **PARAMETER**

*fd*

This file descriptor specifies the device to be used. The file descriptor has been returned by the *open()* function.

#### *request*

This argument specifies the function that shall be executed. Following functions are defined:

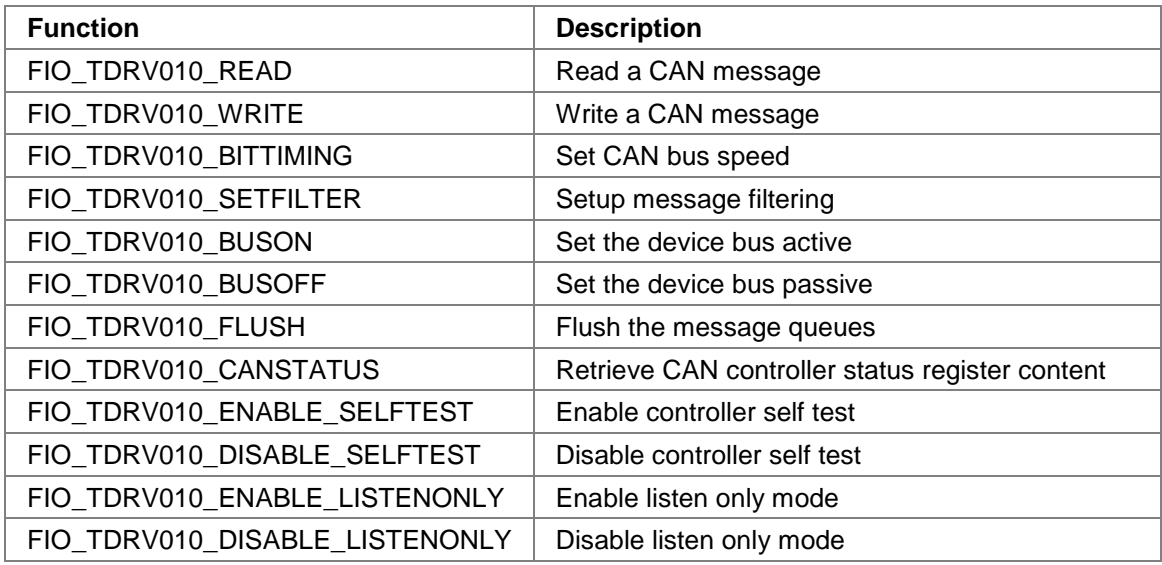

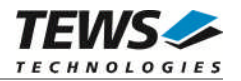

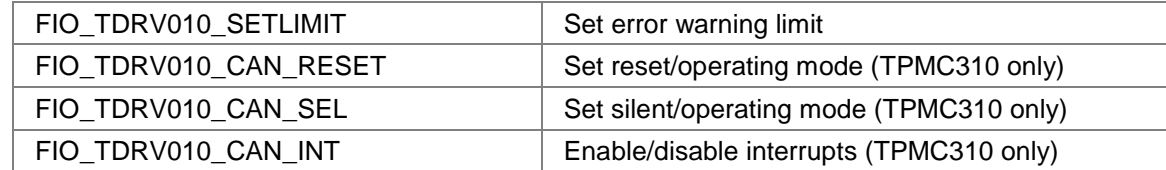

*arg*

This parameter depends on the selected function (request). How to use this parameter is described below with the function.

#### **RETURNS**

Function dependent value (described with the function) or ERROR if the function fails an error code will be stored in *errno*.

#### **ERROR CODES**

The error codes are stored in *errno* and can be read with the function *errnoGet()*.

The error code is a standard error code set by the I/O system (see VxWorks Reference Manual) or a driver set code described below. Function specific error codes will be described with the function.

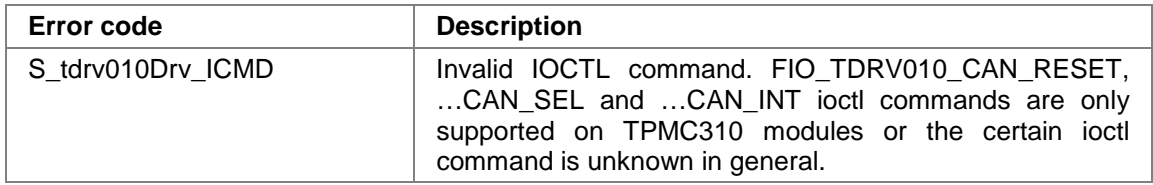

#### **SEE ALSO**

ioLib, basic I/O routine - ioctl()

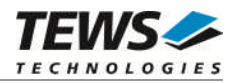

## **5.3.1 FIO\_TDRV010\_READ**

The read function reads a CAN message from the device driver receive queue. A pointer to the callers message buffer (TDRV010\_MSG\_BUF) must be passed by the parameter **arg** to the device.

typedef struct {

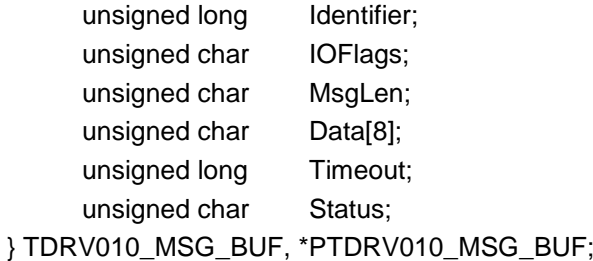

#### *Identifier*

Obtains the message identifier of the read CAN message.

#### *IOFlags*

Obtains CAN message attributes as a set of bit flags. The following attribute flags are possible:

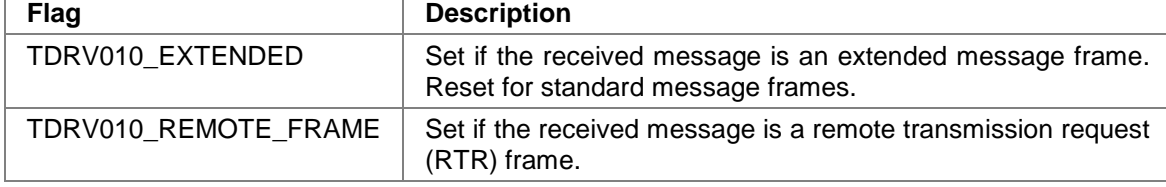

#### *MsgLen*

Obtains the number of message data bytes (0...8).

#### *Data[8]*

This buffer receives up to 8 data bytes. Data[0] receives message Data 0, Data[1] receives message Data 1 and so on.

#### *Timeout*

Specifies the amount of time (in unit ticks) the caller is willing to wait for execution of read request. A value of *WAIT\_FOREVER* means wait indefinitely. If Timeout is set to *NO\_WAIT* read will return immediately with error if the device is blocked by other read requests or no message is available.

#### *Status*

Obtains overrun conditions either in the CAN controller or intermediate software FIFO.

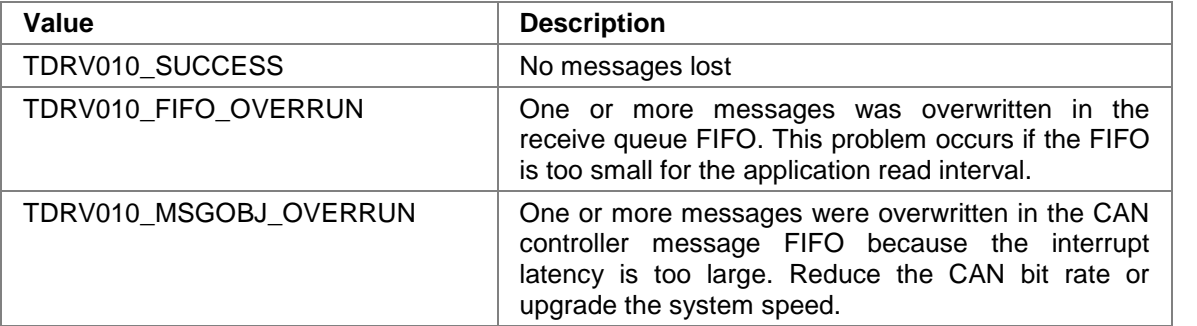
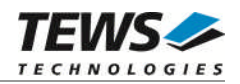

## **EXAMPLE**

```
#include "tdrv010.h"
int fd;
int result;
TDRV010_MSG_BUF MsgBuf;
MsgBuf.Timeout = 300;
result = ioctl(fd, FIO_TDRV010_READ, (int)&MsgBuf);
if (result == ERROR) {
    /* process error */
}
```
## **RETURN VALUE**

Number of databytes read if function succeeds, or ERROR.

## **ERROR CODES**

The error codes are stored in *errno* and can be read with the function *errnoGet()*.

The error code is a standard error code set by the I/O system (see VxWorks Reference Manual) or a driver set code described below. Function specific error codes will be described with the function.

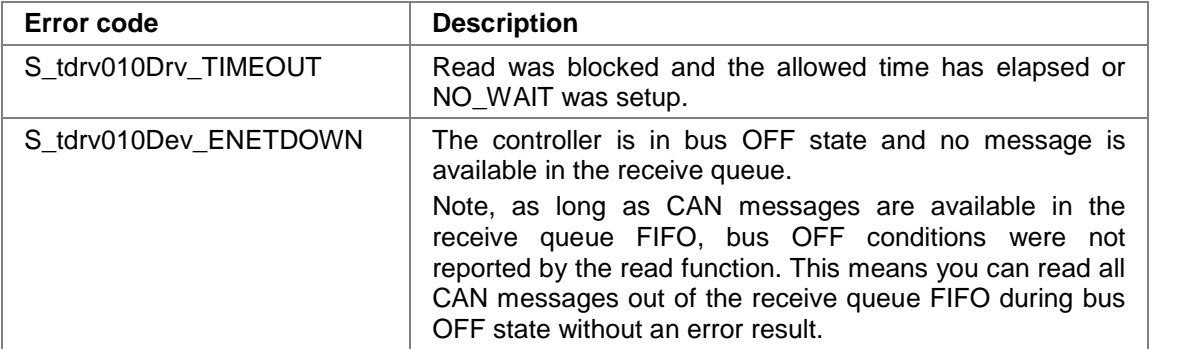

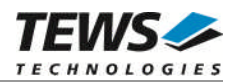

# **5.3.2 FIO\_TDRV010\_WRITE**

The write function writes a CAN message to the CAN bus. A pointer to the callers message buffer (TDRV010\_MSG\_BUF) must be passed by the argument **arg** to the device.

typedef struct {

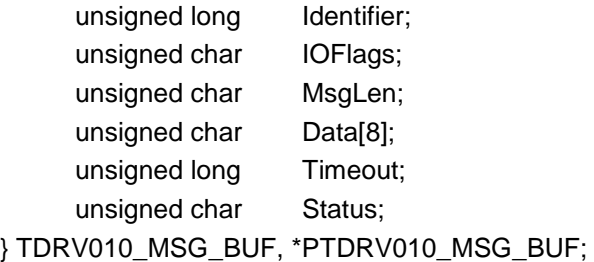

#### *Identifier*

Contains the message identifier of the CAN message to write.

#### *IOFlags*

Contains a set of bit flags, which define message attributes and controls the write operation. To set more than one bit flag the predefined macros must be binary OR'ed.

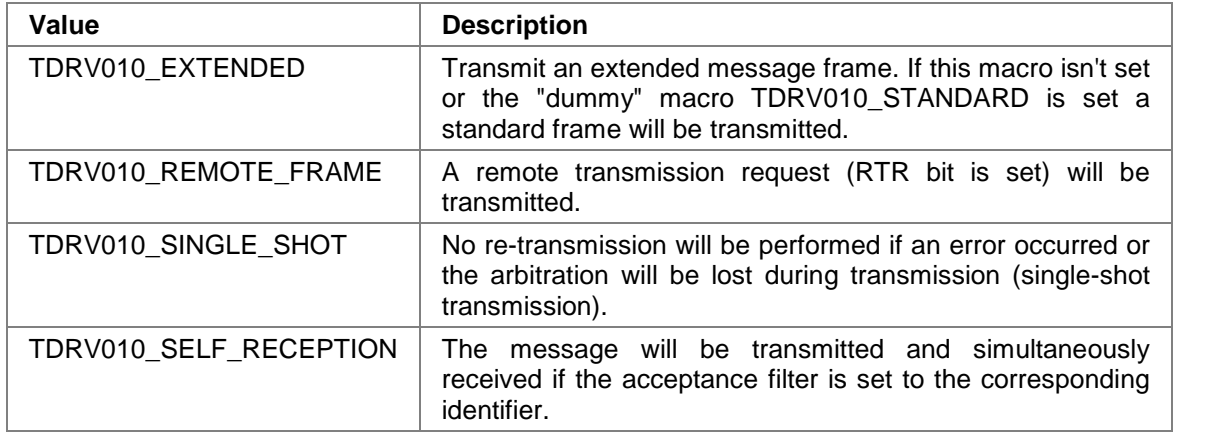

#### *MsgLen*

Contains the number of message data bytes (0...8).

#### *Data[8]*

This buffer contains up to 8 data bytes. Data[0] contains message Data 0, Data[1] contains message Data 1 and so on.

#### *Timeout*

Specifies the amount of time (in unit ticks) the caller is willing to wait for execution of write request. A value of *WAIT\_FOREVER* means wait indefinitely. If Timeout is set to *NO\_WAIT* write will return immediately after initiating the write in the CAN controller.

#### *Status*

Unused set to 0.

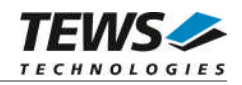

## **EXAMPLE**

```
#include "tdrv010.h"
int fd;
int result;
TDRV010_MSG_BUF MsgBuf;
MsgBuf.Identifier = 1234;
MsgBuf.Timeout = 600;
MsgBuf.IOFlags = TDRV010_EXTENDED | TDRV010_SINGLE_SHOT;
MsgBuf.MsgLen = 2;
MsgBuf.Data[0] = 0xaaiMsgBuf.Data[1] = 0x55;result = ioctl(fd, FIO_TDRV010_WRITE, (int)&MsgBuf);
if (nBytes == ERROR) {
    /* process error */
}
```
## **RETURN VALUE**

OK if function succeeds or ERROR.

## **ERROR CODES**

The error codes are stored in *errno* and can be read with the function *errnoGet()*.

The error code is a standard error code set by the I/O system (see VxWorks Reference Manual) or a driver set code described below. Function specific error codes will be described with the function.

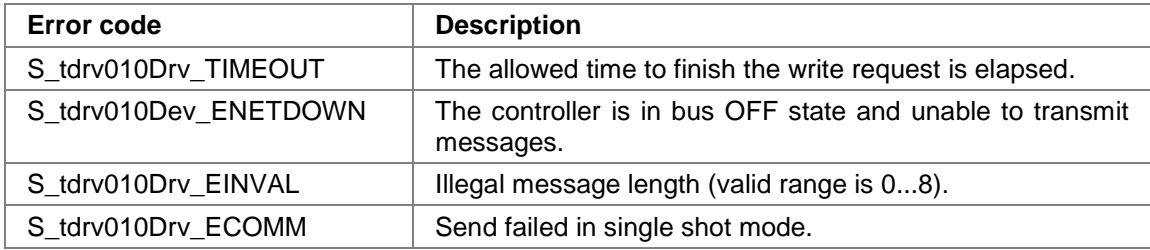

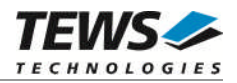

# **5.3.3 FIO\_TDRV010\_BITTIMING**

This function modifies the bit timing registers of the CAN controller to setup a new CAN bus transfer speed. A pointer to the callers parameter buffer (*TDRV010\_TIMING*) must be passed by the argument *arg* to the device.

Keep in mind to setup a valid bit timing value before changing into the Bus On state.

typedef struct {

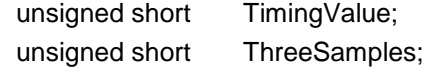

} TDRV010\_TIMING, \*PTDRV010\_TIMING;

#### *TimingValue*

This parameter holds the new value for the bit timing register 0 (bit 0...7) and for the bit timing register 1 (bit 8...15). Possible transfer rates are between 50 Kbit per second and 1 Mbit per second. The include file 'tdrv010.h' contains predefined transfer rate symbols (TDRV010\_5KBIT ... TDRV010\_1MBIT).

For other transfer rates please follow the instructions of the *SJA1000 Product Specification*, which is also part of the TPMC310 or TPMC810 engineering documentation.

#### *ThreeSamples*

If this parameter is TRUE (1) the CAN bus is sampled three times per bit time instead of one.

**Use one sample point for faster bit rates and three sample points for slower bit rates to make the CAN bus more immune against noise spikes.**

**This function will be accepted only in reset mode (BUSOFF). Enter FIO\_TDRV010\_BUSOFF first otherwise you will get an error** *S\_tdrv010Drv\_EACCES***.**

## **EXAMPLE**

```
#include "tdrv010.h"
int fd;
STATUS retval;
TDRV010 TIMING BitTimingParam;
BitTimingParam.TimingValue = TDRV010_100KBIT;
BitTimingParam.ThreeSamples = FALSE;
retval = ioctl(fd, FIO_TDRV010_BITTIMING, (int)&BitTimingParam);
if (retval == ERROR) {
    /* process error */
}
```
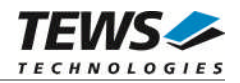

## **RETURNS**

OK if successful or ERROR otherwise.

Error codes are provided by the global variable *errno* or delivered by the function *errnoGet().*

## **ERROR CODES**

The error codes are stored in *errno* and can be read with the function *errnoGet()*.

The error code is a standard error code set by the I/O system (see VxWorks Reference Manual) or a driver set code described below. Function specific error codes will be described with the function.

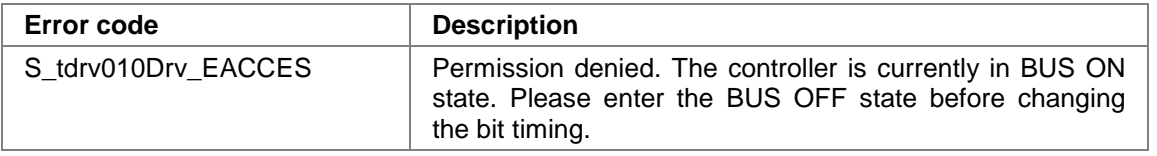

All other returned error codes are system error conditions.

## **SEE ALSO**

tdrv010.h for predefined bus timing constants.

SJA1000 Product Specification Manual – 6.5.1/2 BUS TIMING REGISTER.

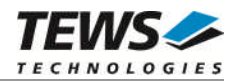

# **5.3.4 FIO\_TDRV010\_SETFILTER**

This function modifies the acceptance filter of the specified CAN controller device.

The acceptance filter compares the received identifier with the acceptance filter and decides whether a message should be accepted or not. If a message passes the acceptance filter it is stored in the receive FIFO.

The acceptance filter is defined by the acceptance code registers and the acceptance mask registers. The bit patterns of messages to be received are defined in the acceptance code register.

The corresponding acceptance mask registers allow defining certain bit positions to be "don't care" (a 1 at a bit position means "don't care").

A pointer to the callers parameter buffer (*TDRV010\_FILTER*) must be passed by the argument *arg* to the device.

typedef struct {

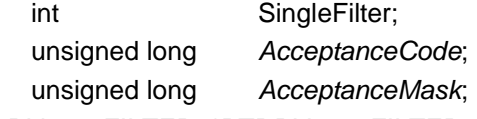

} TDRV010\_FILTER, \*PTDRV010\_FILTER;

#### *SingleFilter*

Set TRUE (1) for single filter mode. Set FALSE (0) for dual filter mode.

#### *AcceptanceCode*

The contents of this parameter will be written to acceptance code register of the controller.

#### *AcceptanceMask*

The contents of this parameter will be written to the acceptance mask register of the controller.

**A detailed description of the acceptance filter and possible filter modes can be found in the SJA1000 Product Specification Manual.**

**This function will be accepted only in reset mode (BUSOFF). Enter FIO\_TDRV010\_BUSOFF first otherwise you will get an error** *S\_tdrv010Drv\_EACCES***.**

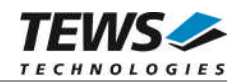

## **EXAMPLE**

```
#include "tdrv010.h"
int fd;
STATUS retval;
TDRV010_FILTER AcceptFilter;
/* Not relevant because all bits are "don't care" */
AcceptFilter.AcceptanceCode = 0x0;
/* Mark all bit position don't care */
AcceptFilter.AcceptanceMask = 0xffffffff;
/* Single Filter Mode */
AcceptFilter.SingleFilter = 1;
retval = ioctl(fd, FIO_TDRV010_SETFILTER, (int)&AcceptFilter);
if (retval == ERROR) {
    /* process error */
}
```
## **RETURNS**

OK if successful or ERROR otherwise. Error codes are provided by the global variable *errno* or delivered by the function *errnoGet().*

## **ERROR CODES**

The error codes are stored in *errno* and can be read with the function *errnoGet()*.

The error code is a standard error code set by the I/O system (see VxWorks Reference Manual) or a driver set code described below. Function specific error codes will be described with the function.

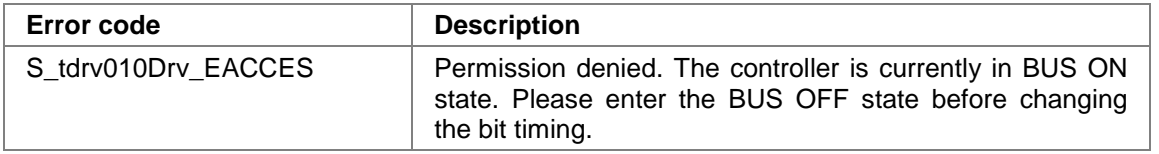

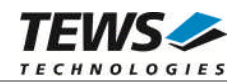

SJA1000 Product Specification Manual – *6.4.15 ACCEPTANCE FILTER*

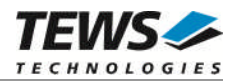

# **5.3.5 FIO\_TDRV010\_BUSON**

This function sets the specified CAN controller into the bus ON state.

After an abnormal rate of occurrences of errors on the CAN bus or after driver startup, the CAN controller enters the Bus OFF state. This control function resets the "reset mode" bit in the mode register. The CAN controller begins the bus OFF recovery sequence and resets the transmit and receive error counters. If the CAN controller counts 128 packets of 11 consecutive recessive bits on the CAN bus, the Bus Off state is exited.

**Before the driver is able to communicate over the CAN bus after driver startup, this control function must be executed.**

## **EXAMPLE**

```
#include "tdrv010.h"
int fd;
STATUS retval;
retval = ioctl(fd, FIO TDRV010 BUSON, 0);if (retval == ERROR) {
    /* process error */
}
```
## **RETURNS**

OK if successful or ERROR otherwise.

Error codes are provided by the global variable *errno* or delivered by the function *errnoGet().*

## **ERROR CODES**

The error codes are stored in *errno* and can be read with the function *errnoGet()*.

The error code is a standard error code set by the I/O system (see VxWorks Reference Manual) or a driver set code described below. Function specific error codes will be described with the function.

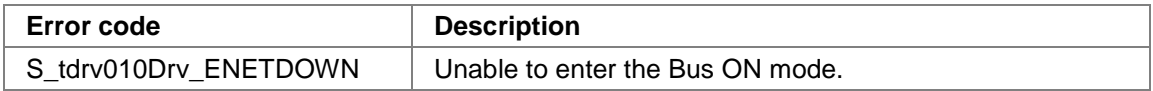

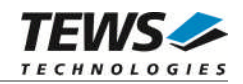

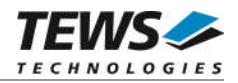

# **5.3.6 FIO\_TDRV010\_BUSOFF**

This function sets the specified CAN controller into the bus OFF state.

After execution of this control function the CAN controller is completely removed from the CAN bus and cannot communicate until the control function FIO\_TDRV010\_BUSON is executed.

## **EXAMPLE**

```
#include "tdrv010.h"
int fd;
STATUS retval;
retval = ioctl(fd, FIO_TDRV010_BUSOFF, 0);
if (retval == ERROR) {
    /* process error */
}
```
## **RETURNS**

OK if successful or ERROR otherwise.

Error codes are provided by the global variable *errno* or delivered by the function *errnoGet().*

## **ERROR CODES**

The error codes are stored in *errno* and can be read with the function *errnoGet()*.

The error code is a standard error code set by the I/O system (see VxWorks Reference Manual) or a driver set code described below. Function specific error codes will be described with the function.

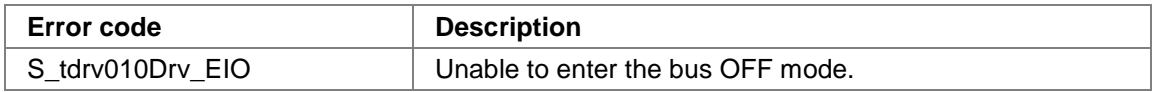

All other returned error codes are system error conditions.

## **SEE ALSO**

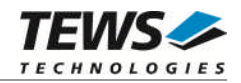

# **5.3.7 FIO\_TDRV010\_FLUSH**

This function flushes the software FIFO buffer of received CAN messages.

## **EXAMPLE**

```
#include "tdrv010.h"
int fd;
STATUS retval;
retval = ioctl(fd, FIO_TDRV010_FLUSH, 0);
if (retval == ERROR) {
    /* process error */
}
```
## **RETURNS**

OK if successful or ERROR otherwise.

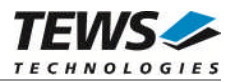

# **5.3.8 FIO\_TDRV010\_CANSTATUS**

This function returns the actual contents of several CAN controller registers for diagnostic purposes.

A pointer to the callers status buffer (*TDRV010\_STATUS*) must be passed by the argument *arg* to the device.

#### typedef struct {

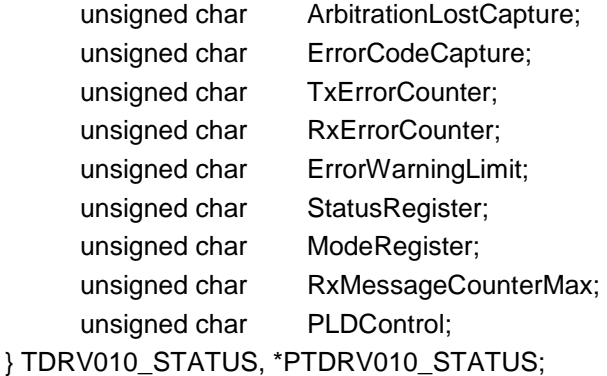

#### *ArbitrationLostCapture*

Contents of the arbitration lost capture register. This register contains information about the bit position of losing arbitration.

#### *ErrorCodeCapture*

Contents of the error code capture register. This register contains information about the type and location of errors on the bus.

#### *TxErrorCounter*

Contents of the TX error counter register. This register contains the current value of the transmit error counter.

#### *RxErrorCounter*

Contents of the TX error counter register. This register contains the current value of the receive error counter.

#### *ErrorWarningLimit*

Contents of the error warning limit register.

#### *StatusRegister*

Contents of the status register.

#### *ModeRegister*

Contents of the mode register.

#### *RxMessageCounterMax*

Contains the peak value of messages in the software receive FIFO. This internal counter value will be reset to 0 after reading.

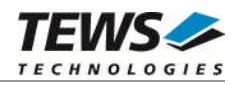

#### *PLDControl*

If it's available this parameter retrieves the content of the PLD Control Register. For non TPMC310 modules this parameter retrieves a value greater or equal 0x80 (means invalid). On TPMC310 devices the retrieved value will describe exactly the content of PLDControlReg[5:0].

## **EXAMPLE**

```
#include "tdrv010.h"
int fd;
STATUS retval;
TDRV010_STATUS CanStatus;
retval = ioctl(fd, FIO_TDRV010_CANSTATUS, (int)&CanStatus);
if (retval == ERROR) {
    /* process error */
}
```
## **RETURNS**

OK if successful or ERROR otherwise.

## **SEE ALSO**

SJA1000 Product Specification Manual

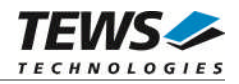

# **5.3.9 FIO\_TDRV010\_ENABLE\_SELFTEST**

This function enables the self test facility of the SJA1000 CAN controller.

In this mode a full node test is possible without any other active node on the bus using the self reception facility. The CAN controller will perform a successful transmission even if there is no acknowledge received.

Also in self test mode the normal functionality is given, that means the CAN controller is able to receive messages from other nodes and can transmit message to other nodes if any connected.

**This function will be accepted only in reset mode (BUSOFF). Enter FIO\_TDRV010\_BUSOFF first otherwise you will get an error (S\_tdrv010Drv\_EACCES).**

## **EXAMPLE**

```
#include "tdrv010.h"
int fd;
STATUS retval;
retval = ioctl(fd, FIO_TDRV010_ENABLE_SELFTEST, 0);
if (retval == ERROR) {
    /* process error */
}
```
## **RETURNS**

OK if successful or ERROR otherwise. Error codes are provided by the global variable *errno* or delivered by the function *errnoGet().*

## **ERROR CODES**

The error codes are stored in *errno* and can be read with the function *errnoGet()*.

The error code is a standard error code set by the I/O system (see VxWorks Reference Manual) or a driver set code described below. Function specific error codes will be described with the function.

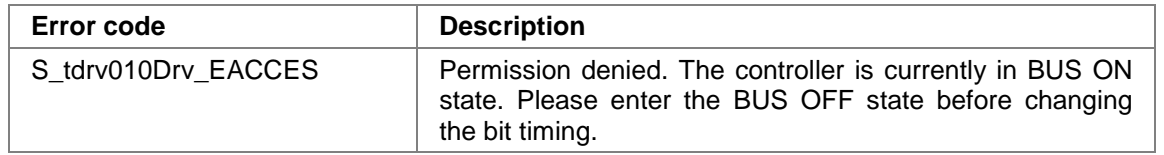

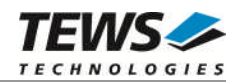

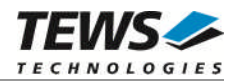

# **5.3.10 FIO\_TDRV010\_DISABLE\_SELFTEST**

This function disables the self test facility of the SJA1000 CAN controller, which was enabled before with the function FIO\_TDRV010\_ENABLE\_SELFTEST.

**This function will be accepted only in reset mode (BUSOFF). Enter FIO\_TDRV010\_BUSOFF first otherwise you will get an error (S\_tdrv010Drv\_EACCES).**

## **EXAMPLE**

```
#include "tdrv010.h"
int fd;
STATUS retval;
retval = ioctl(fd, FIO_TDRV010_DISABLE_SELFTEST, 0);
if (retval == ERROR) {
    /* process error */
}
```
### **RETURNS**

OK if successful or ERROR otherwise.

Error codes are provided by the global variable *errno* or delivered by the function *errnoGet().*

## **ERROR CODES**

The error codes are stored in *errno* and can be read with the function *errnoGet()*.

The error code is a standard error code set by the I/O system (see VxWorks Reference Manual) or a driver set code described below. Function specific error codes will be described with the function.

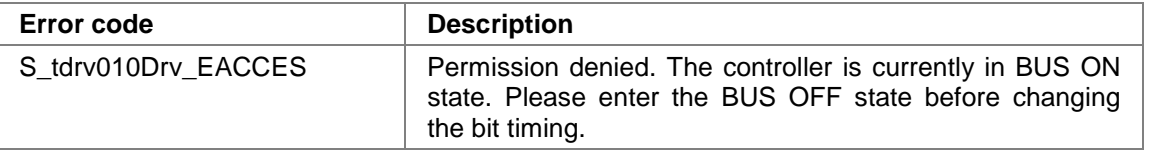

All other returned error codes are system error conditions.

## **SEE ALSO**

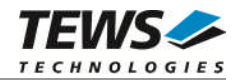

# **5.3.11 FIO\_TDRV010\_ENABLE\_LISTENONLY**

This function enables the listen only facility of the SJA1000 CAN controller.

In this mode the CAN controller would give no acknowledge to the CAN-bus, even if a message is received successfully. Message transmission is not possible. All other functions can be used like in normal mode.

This mode can be used for software driver bit rate detection and 'hot-plugging'.

**This function will be accepted only in reset mode (BUSOFF). Enter FIO\_TDRV010\_BUSOFF first otherwise you will get an error (S\_tdrv010Drv\_EACCES).**

## **EXAMPLE**

```
#include "tdrv010.h"
int fd;
STATUS retval;
retval = ioctl(fd, FIO_TDRV010_ENABLE_LISTENONLY, 0);
if (retval == ERROR) {
    /* process error */
}
```
## **RETURNS**

OK if successful or ERROR otherwise.

Error codes are provided by the global variable *errno* or delivered by the function *errnoGet().*

## **ERROR CODES**

The error codes are stored in *errno* and can be read with the function *errnoGet()*.

The error code is a standard error code set by the I/O system (see VxWorks Reference Manual) or a driver set code described below. Function specific error codes will be described with the function.

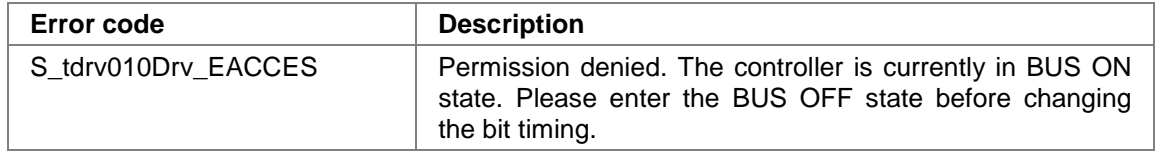

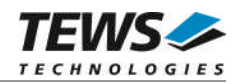

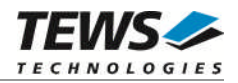

# **5.3.12 FIO\_TDRV010\_DISABLE\_LISTENONLY**

This function disables the self test facility of the SJA1000 CAN controller, which was enabled before with the function FIO\_TDRV010\_ENABLE\_SELFTEST.

**This function will be accepted only in reset mode (BUSOFF). Enter FIO\_TDRV010\_BUSOFF first otherwise you will get an error (S\_tdrv010Drv\_EACCES).**

## **EXAMPLE**

```
#include "tdrv010.h"
int fd;
STATUS retval;
retval = ioctl(fd, FIO_TDRV010_DISABLE_LISTENONLY, 0);
if (retval == ERROR) {
    /* process error */
}
```
### **RETURNS**

OK if successful or ERROR otherwise.

Error codes are provided by the global variable *errno* or delivered by the function *errnoGet().*

## **ERROR CODES**

The error codes are stored in *errno* and can be read with the function *errnoGet()*.

The error code is a standard error code set by the I/O system (see VxWorks Reference Manual) or a driver set code described below. Function specific error codes will be described with the function.

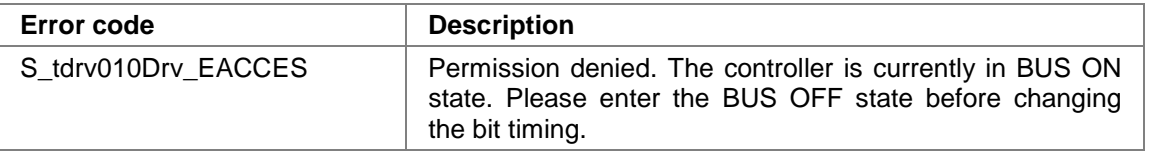

All other returned error codes are system error conditions.

## **SEE ALSO**

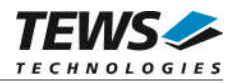

# **5.3.13 FIO\_TDRV010\_SETLIMIT**

This function sets a new error warning limit in the corresponding CAN controller register. The default value (after hardware reset) is 96.

The new error warning limit will be set in an unsigned char variable. A pointer to this variable is passed by the argument *arg* to the driver.

**This function will be accepted only in reset mode (BUSOFF). Enter FIO\_TDRV010\_BUSOFF first otherwise you will get an error (S\_tdrv010Drv\_EACCES).**

## **EXAMPLE**

```
#include "tdrv010.h"
int fd;
STATUS retval;
unsigned char ErrorLimit
ErrorLimit = 20;
retval = ioctl(fd, FIO_TDRV010_SETLIMIT, (int)&ErrorLimit);
if (retval == ERROR) {
    /* process error */
}
```
## **RETURNS**

OK if successful or ERROR otherwise. Error codes are provided by the global variable *errno* or delivered by the function *errnoGet().*

## **ERROR CODES**

The error codes are stored in *errno* and can be read with the function *errnoGet()*.

The error code is a standard error code set by the I/O system (see VxWorks Reference Manual) or a driver set code described below. Function specific error codes will be described with the function.

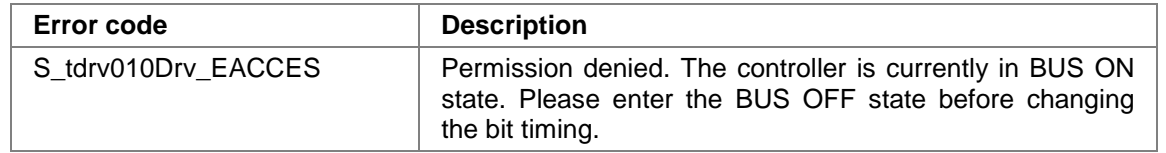

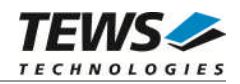

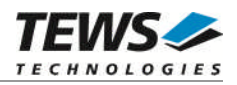

# **5.3.14 FIO\_TDRV010\_CAN\_RESET**

This I/O control function sets the certain CAN controller in reset or operating mode. The function specific control parameter **arg** specifies the new configuration. This function is only available for TPMC310 devices.

*arg*

- 0 to set the certain CAN channel in reset mode
- 1 to set the certain CAN channel in operating mode

## **EXAMPLE**

```
#include "tdrv010.h"
int fd;
unsigned long retval;
/*----------------------------------
 Execute ioctl() function
 Set the controller in reset mode
 --------------------------------*/
retval = ioctl(fd, FIO_TDRV010_CAN_RESET, 0);
if (retval != ERROR)
\{/* function succeeded */
}
else
{
    /* handle the error */
}
```
## **RETURN VALUE**

OK if function succeeds or ERROR.

## **ERROR CODES**

The error codes are stored in *errno* and can be read with the function *errnoGet()*.

The error code is a standard error code set by the I/O system (see VxWorks Reference Manual) or a driver set code described below. Function specific error codes will be described with the function.

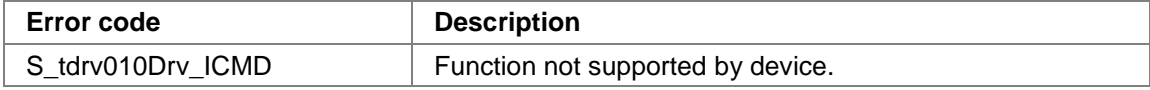

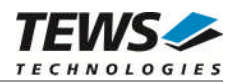

# **5.3.15 FIO\_TDRV010\_CAN\_SEL**

This I/O control function sets the certain CAN controller in silent or operating mode. The function specific control parameter **arg** specifies the new configuration. This function is only available for TPMC310 devices.

*arg*

- 0 to set the certain CAN channel in silent mode
- 1 to set the certain CAN channel in operating mode

## **EXAMPLE**

```
#include "tdrv010.h"
int fd;
unsigned long retval;
/*-----------------------------------------------
 Execute ioctl() function
 Set the certain CAN controller in silent mode
 ---------------------------------------------*/
retval = ioctl(fd, FIO_TDRV010_CAN_SEL, 0);if (retval != ERROR)
\{/* function succeeded */
}
else
{
    /* handle the error */
}
```
## **RETURN VALUE**

OK if function succeeds or ERROR.

## **ERROR CODES**

The error codes are stored in *errno* and can be read with the function *errnoGet()*.

The error code is a standard error code set by the I/O system (see VxWorks Reference Manual) or a driver set code described below. Function specific error codes will be described with the function.

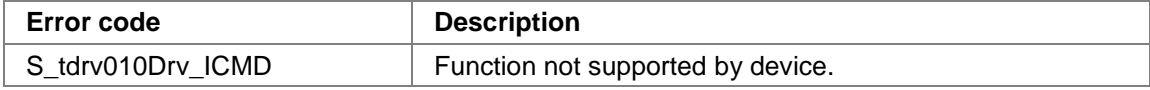

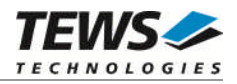

# **5.3.16 FIO\_TDRV010\_CAN\_INT**

This I/O control function enables or disables the certain CAN controller interrupts. The function specific control parameter **arg** specifies the new configuration. This function is only available for TPMC310 devices.

*arg*

0 to enable the certain CAN channel interrupt 1 to disable the certain CAN channel interrupt

## **EXAMPLE**

```
#include "tdrv010.h"
int fd;
unsigned long retval;
/*----------------------------------------------------
 Execute ioctl() function
 Disable the interrupts of the certain CAN controller
 --------------------------------------------------*/
retval = ioctl(fd, FIO_TDRV010_CAN_INT, 0);if (retval != ERROR)
\{/* function succeeded */
}
else
{
    /* handle the error */
}
```
## **RETURN VALUE**

OK if function succeeds or ERROR.

## **ERROR CODES**

The error codes are stored in *errno* and can be read with the function *errnoGet()*.

The error code is a standard error code set by the I/O system (see VxWorks Reference Manual) or a driver set code described below. Function specific error codes will be described with the function.

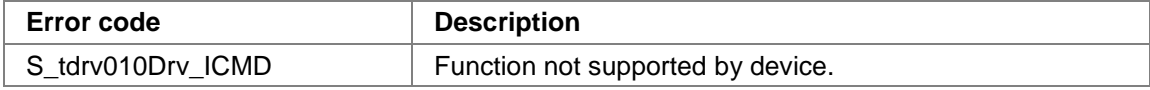